# Computing Schedules for Multithreaded Real-Time Programs Using Geometry

Philippe Gerner and Thao Dang

VERIMAG

### Introduction

- More and more software in embedded systems  $\rightarrow \;$  multithreaded applications
- $\bullet$ • Real-time issues
- $\bullet$ • Behavior of real-time multithreaded programs?
- Schedulers?

#### Introduction

- More and more software in embedded systems  $\rightarrow \;$  multithreaded applications
- $\bullet$ • Real-time issues
- $\bullet$ • Behavior of real-time multithreaded programs?
- Schedulers?
	- $\;\rightarrow\;$  Geometric approach

#### Plan

**The geometric model** II Adding time **II** Exploiting the geometry Spacial decomposition Geometric intersection

# The geometric model

### PV Programs

- Threads sharing resources
- Resources protected by Dijkstra semaphores
- ${\tt P}$  : Passeren  $\;\;\rightarrow\;$  accessing a resource
- $\mathrm{v}$  : Vrÿgeven  $\;\rightarrow$  releasing a resource

A PV program:

<sup>a</sup>, <sup>b</sup> : 1-semaphores thread A <sup>=</sup> Pa.Pb.Vb.Va thread B <sup>=</sup> Pb.Pa.Va.Vb

## PV Programs: Definitions and Notations

- Set of shared resources  $\Re$
- $\bullet~~ N$  threads  $E_1,\ldots,E_N.$
- $\bullet$ • Each thread is a total order of events. Each event is associated with an action of locking/unlocking <sup>a</sup> resource (e.g.  $P_r,\,V_r)$
- $\bullet\,$  Each thread  $E_i$  contains at least two events: the s*tart* event  $\perp_{E_i}$  and the end event  $\top_{E_i}$
- $\bullet\,$  The running together of the  $N$  threads is  $\mathcal{E} =$  $=\prod_{i=1,...,N} E_i.$

## The Swiss flag example

#### forbidden states, string

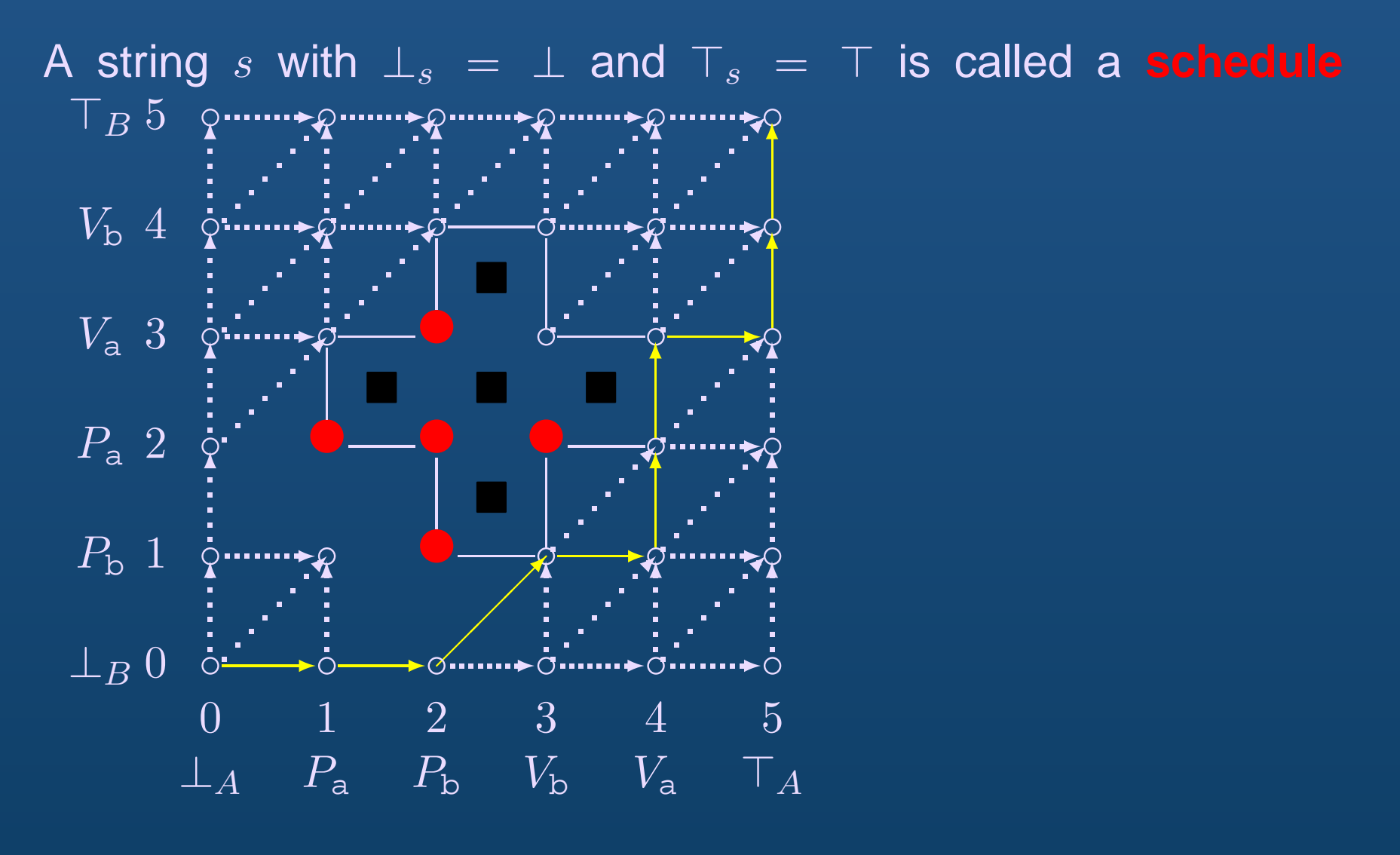

**Adding Time** 

### Task durations

- Task: code between two consecutive events of a thread
- $\bullet$  Duration of <sup>a</sup> task: worst-case execution time (WCET) of the task
- We are interested in the worst case response time (WCRT) of <sup>a</sup> schedule

<sup>a</sup>, <sup>b</sup> : 1-semaphores thread A <sup>=</sup> 1.Pa.1.Pb.2.Vb.5.Va.2 thread B <sup>=</sup> 1.Pb.3.Pa.1.Va.0.Vb.1

# Scaling PV Diagrams ⇒ Timed PV Diagrams

- Task duration  $\quad \rightarrow \,$  Euclidean distance between event coordinates
- Task duration  $= 0$   $\;\rightarrow$  distance  $\alpha > 0$ for distinguishing the events

#### The Timed Swiss Flag

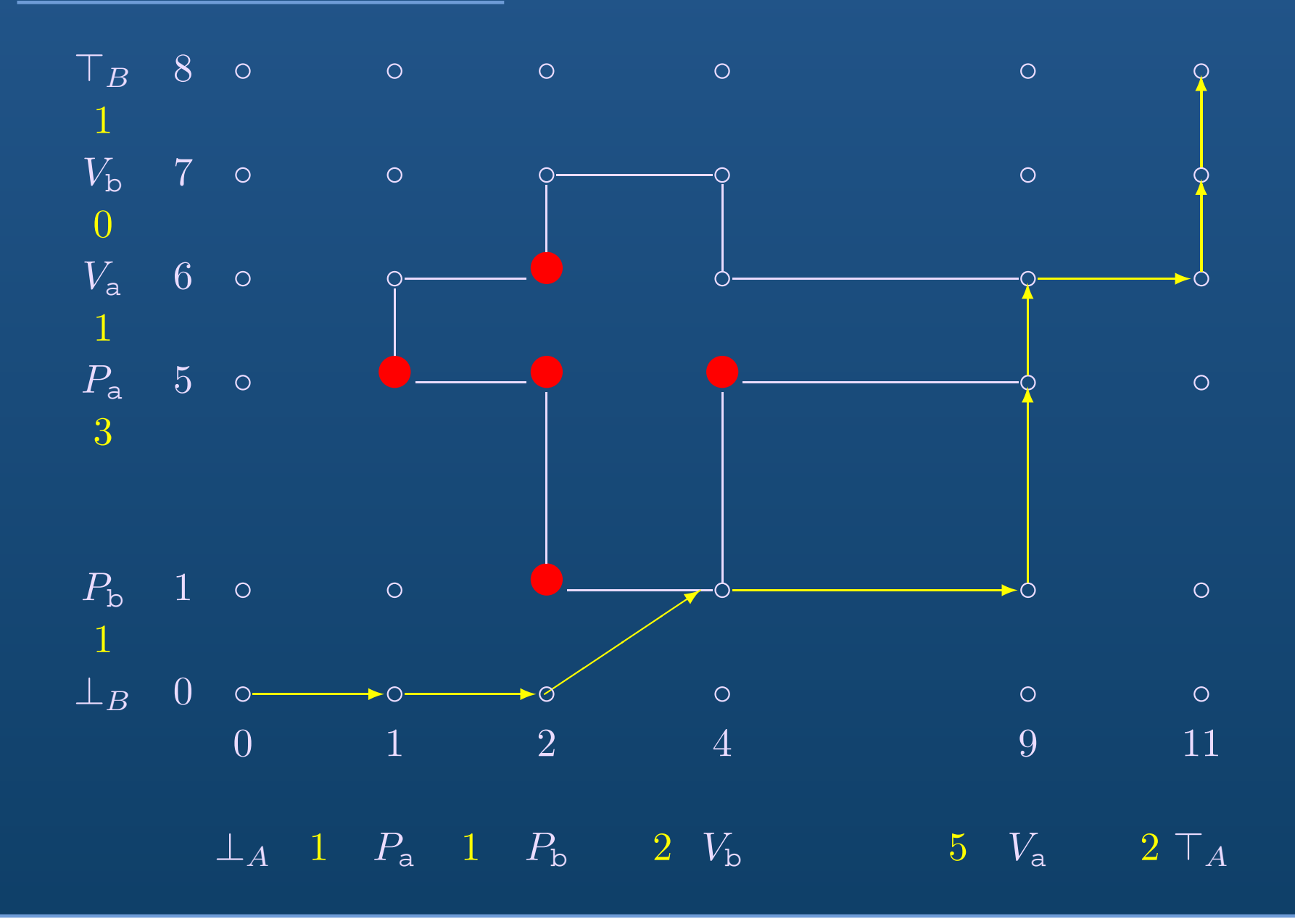

## 3D Example: Three Philosophers

### The timed PV program:

```
room : 2-semaphore
a, b, c : 1-semaphores
thread A = 0.P room .5.V room .4.Pa.0.Pb.15.Va.0.Vb.0
thread B = 0.P room.14.V room .6.Pb.0.Pc .5.Vb.0.Vc.0
thread C = 0.P room .9.V room .9.Pc.0.Pa .2.Vc.0.Va.0
```
Timed PV diagram: 3 threads  $\;\rightarrow\;$  3 dimensions

#### The Timed PV Diagram

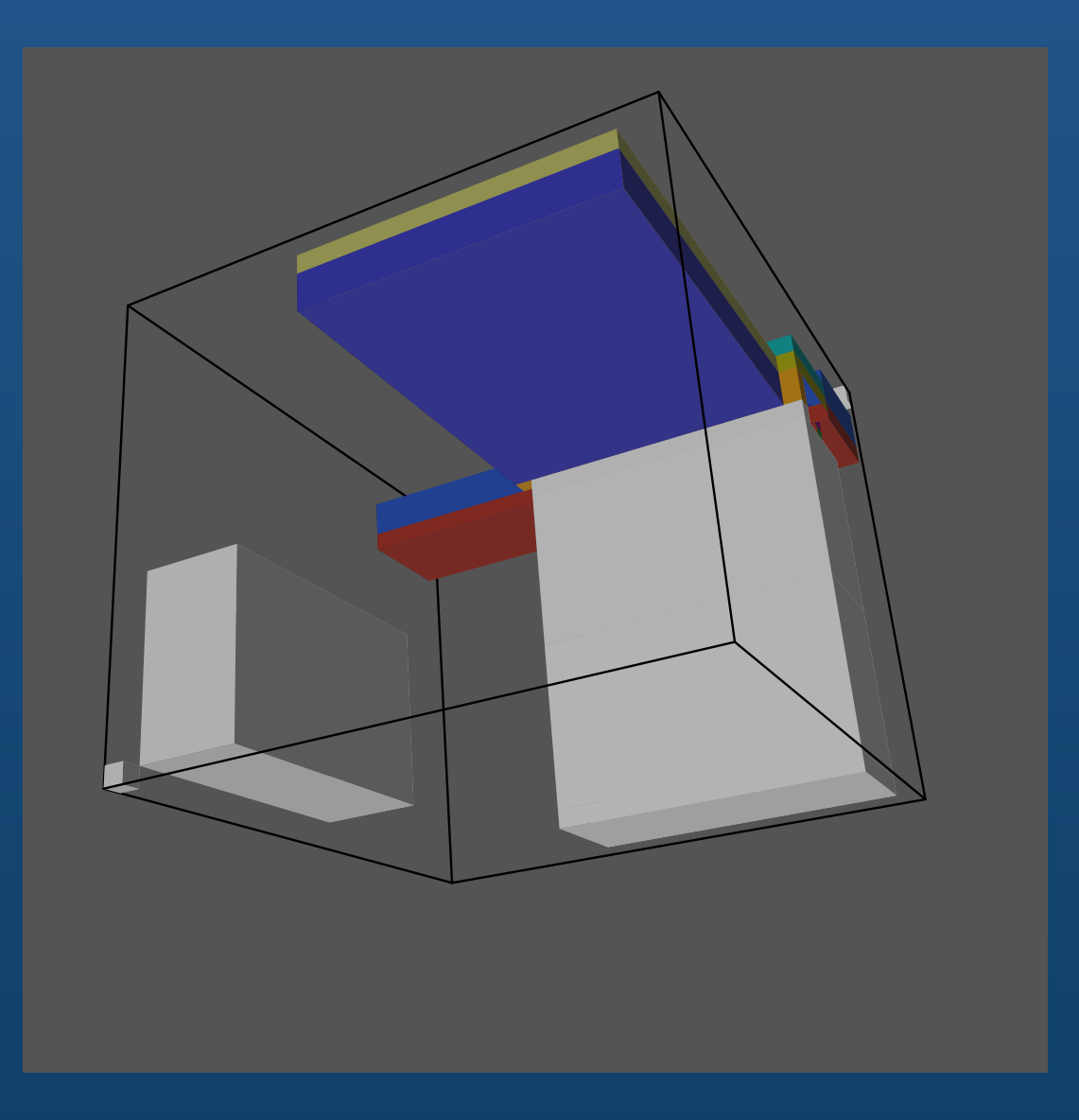

## Three Philosophers, Sharing More Resources

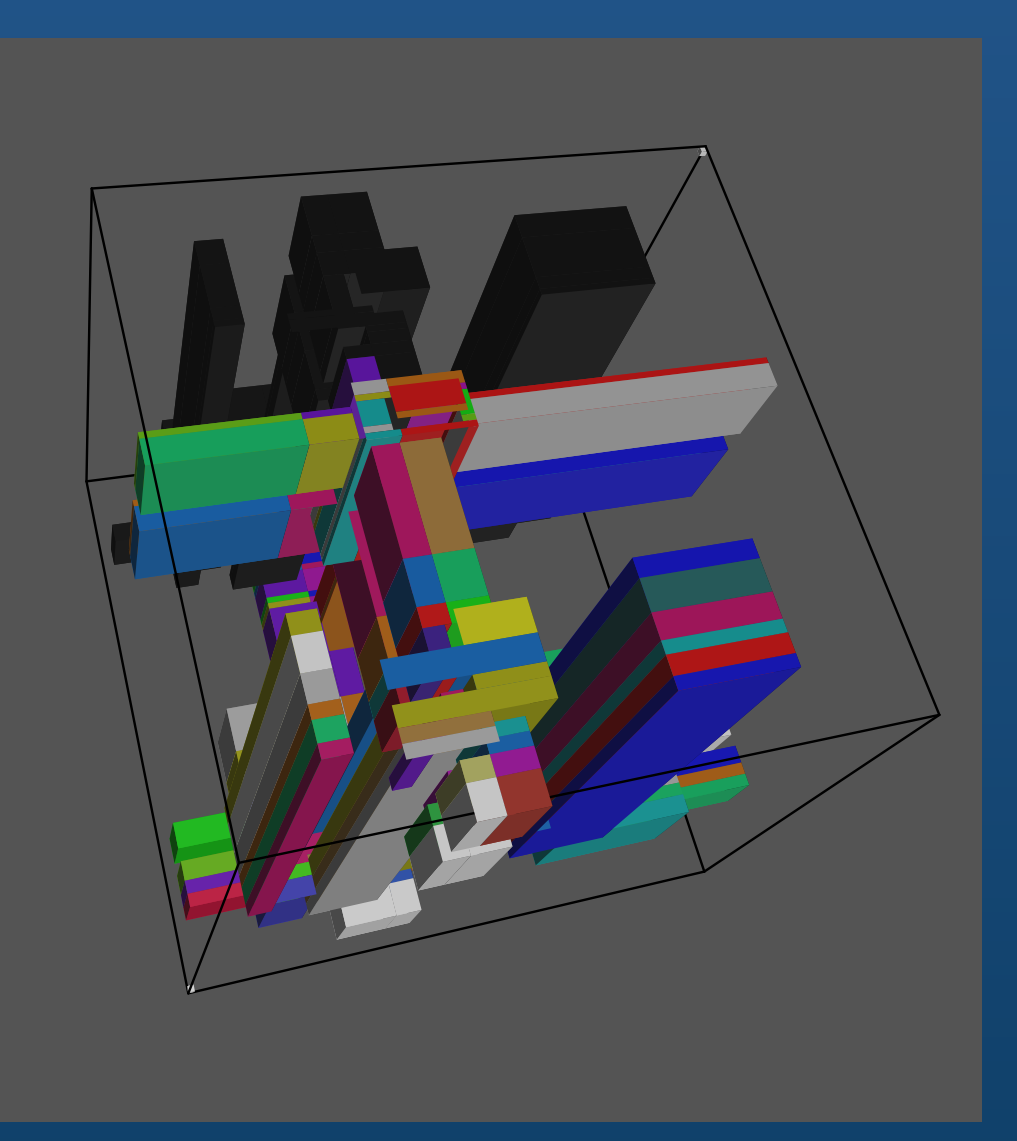

# Worst Case Response Time of <sup>a</sup> Schedule

String duration defined by the following algorithm:

- $\bullet\,$   $N$   $\,$  **local clocks** one per thread
- $\bullet$ One **global clock**
- Global clock at  $\bot:0$  ; at  $\top:WCRT$
- For the threads that have a new event:
	- 1. update their local clocks
	- 2. update the global clock with the max of local clock values
	- 3. update the local clocks with the value of the global clock

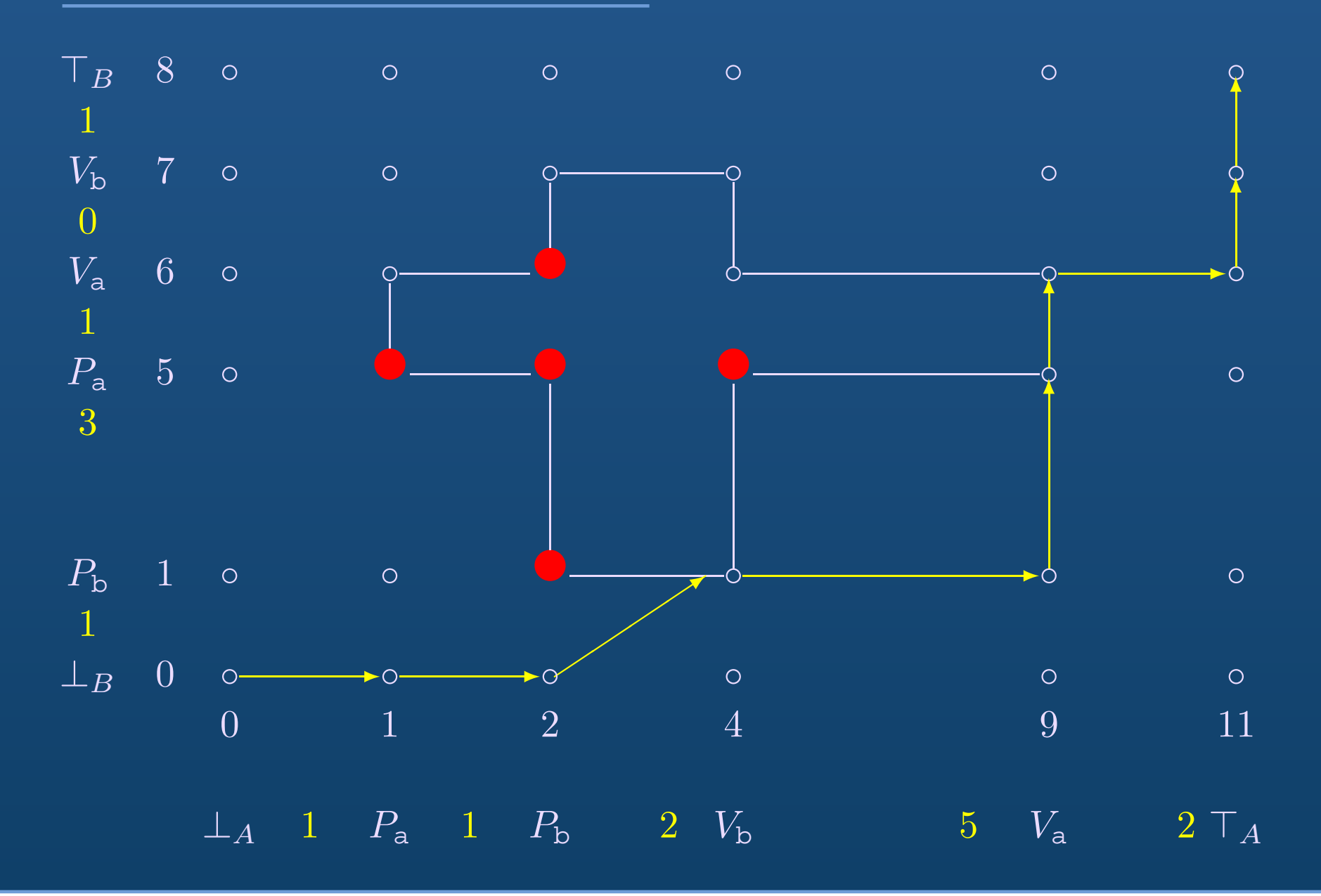

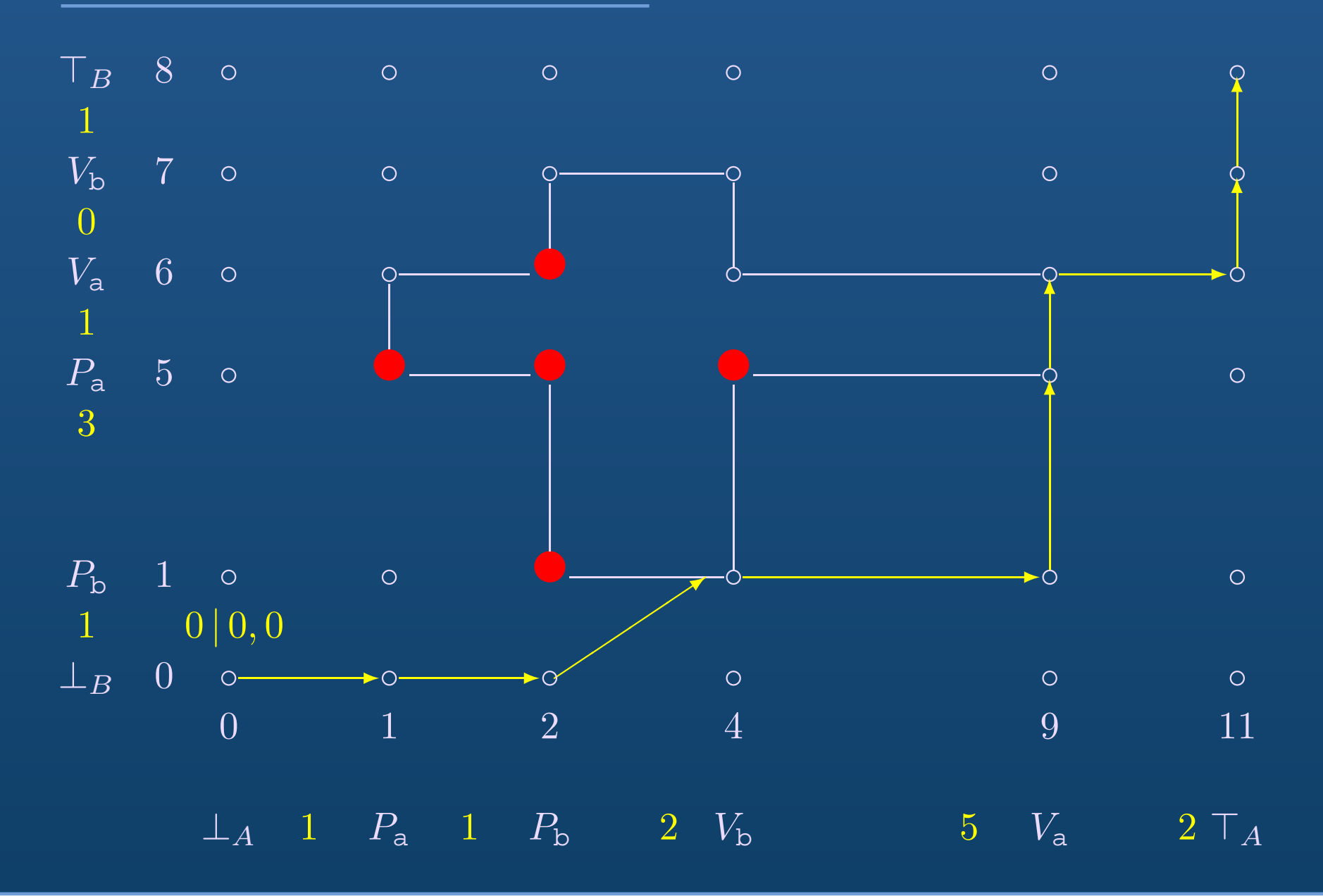

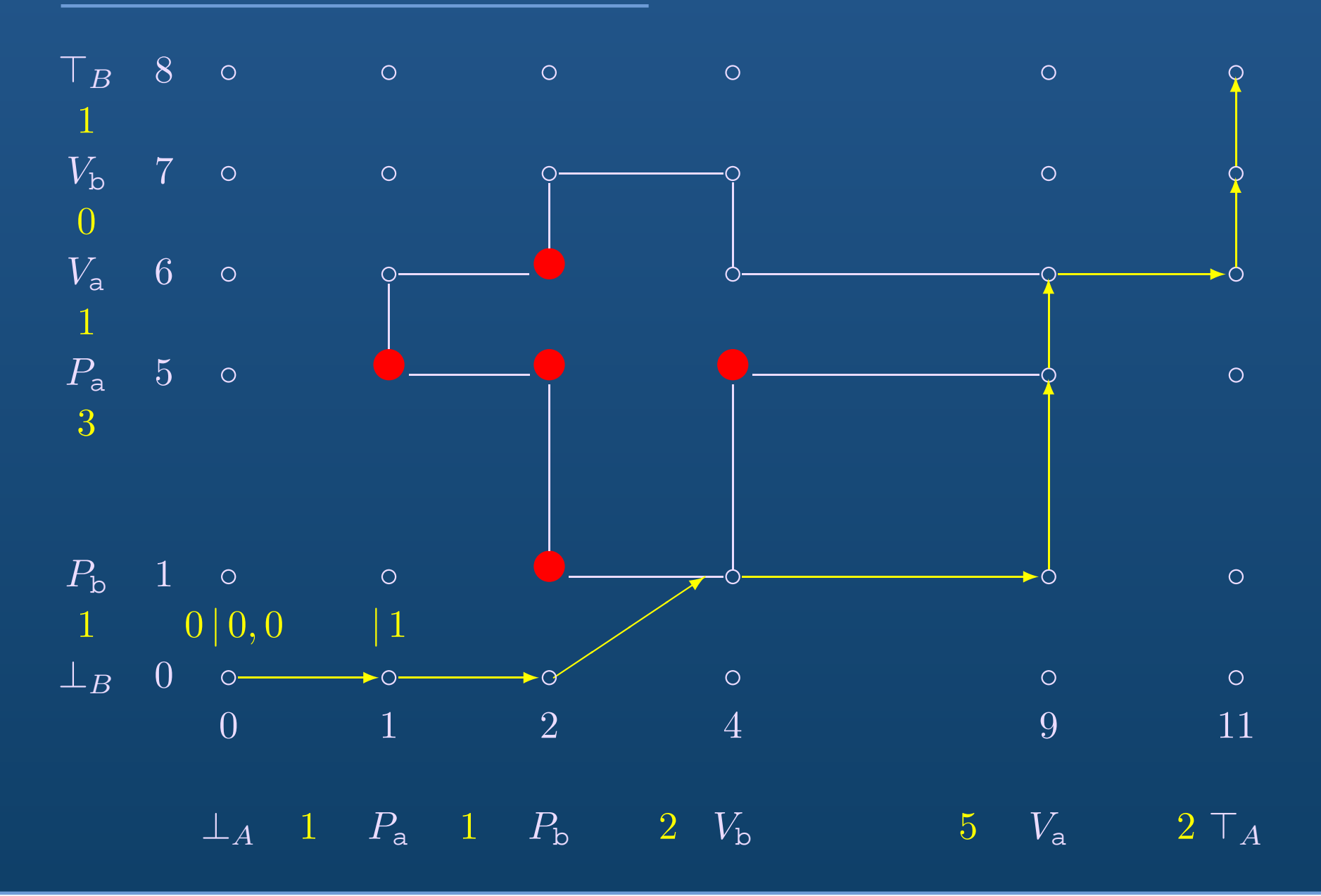

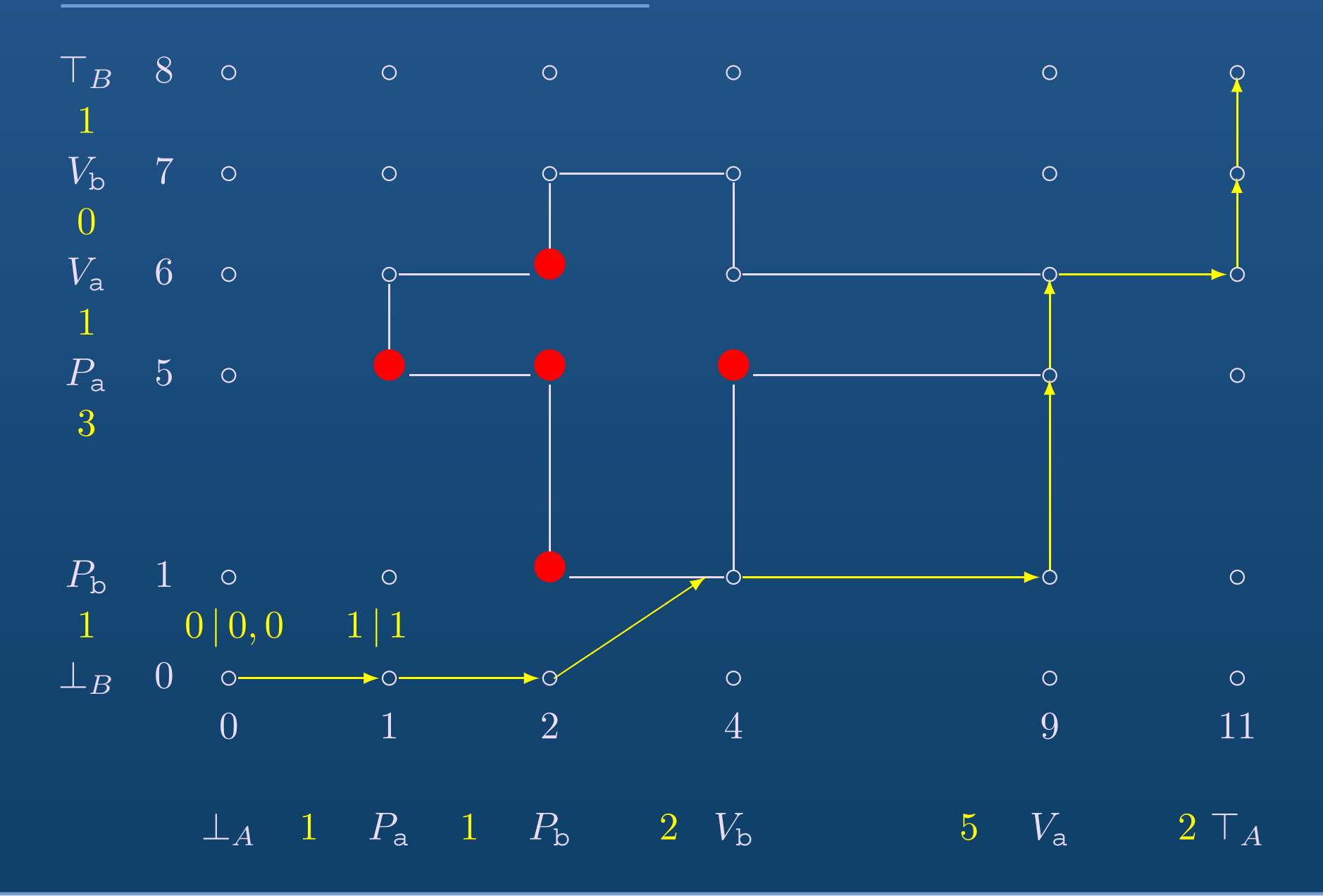

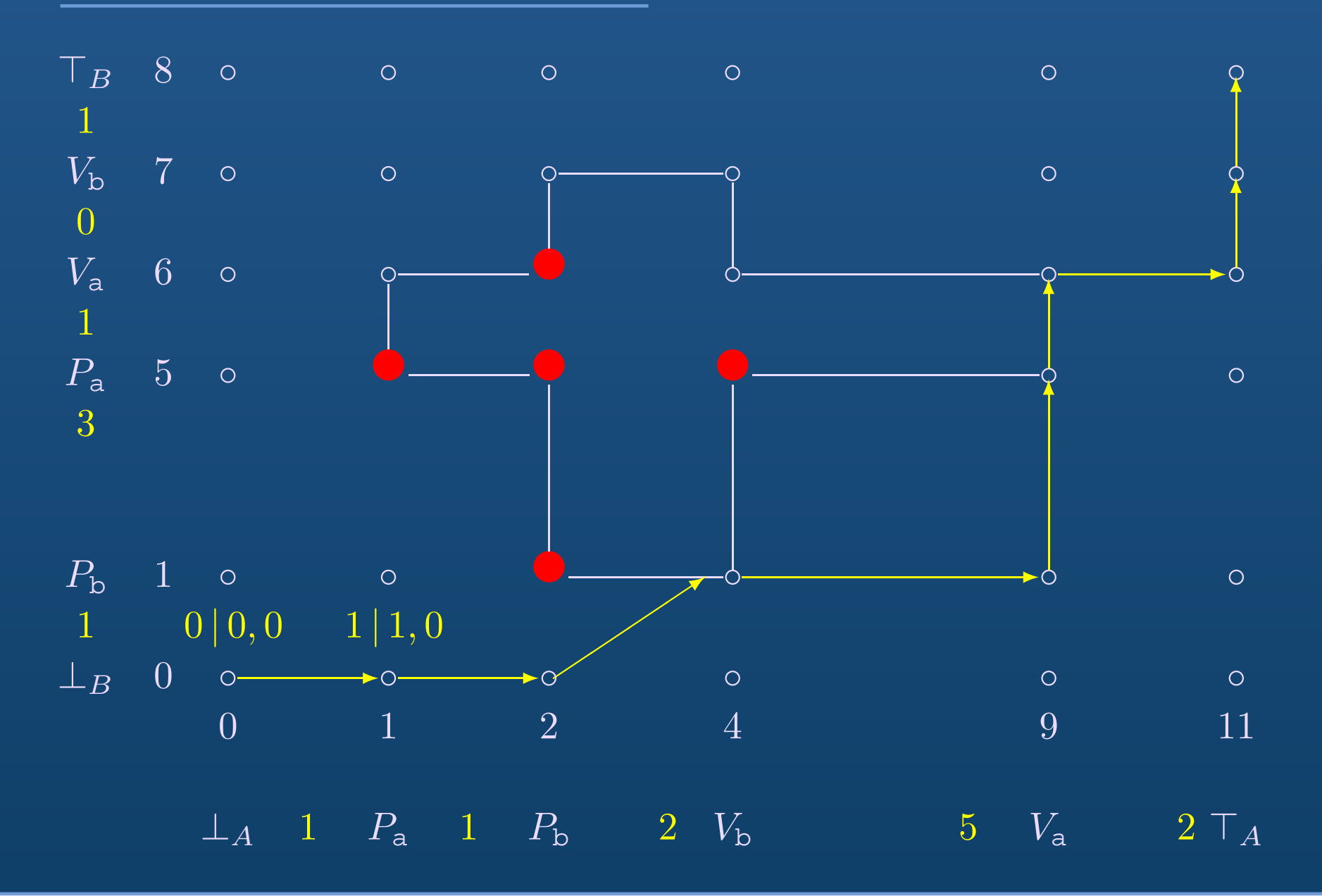

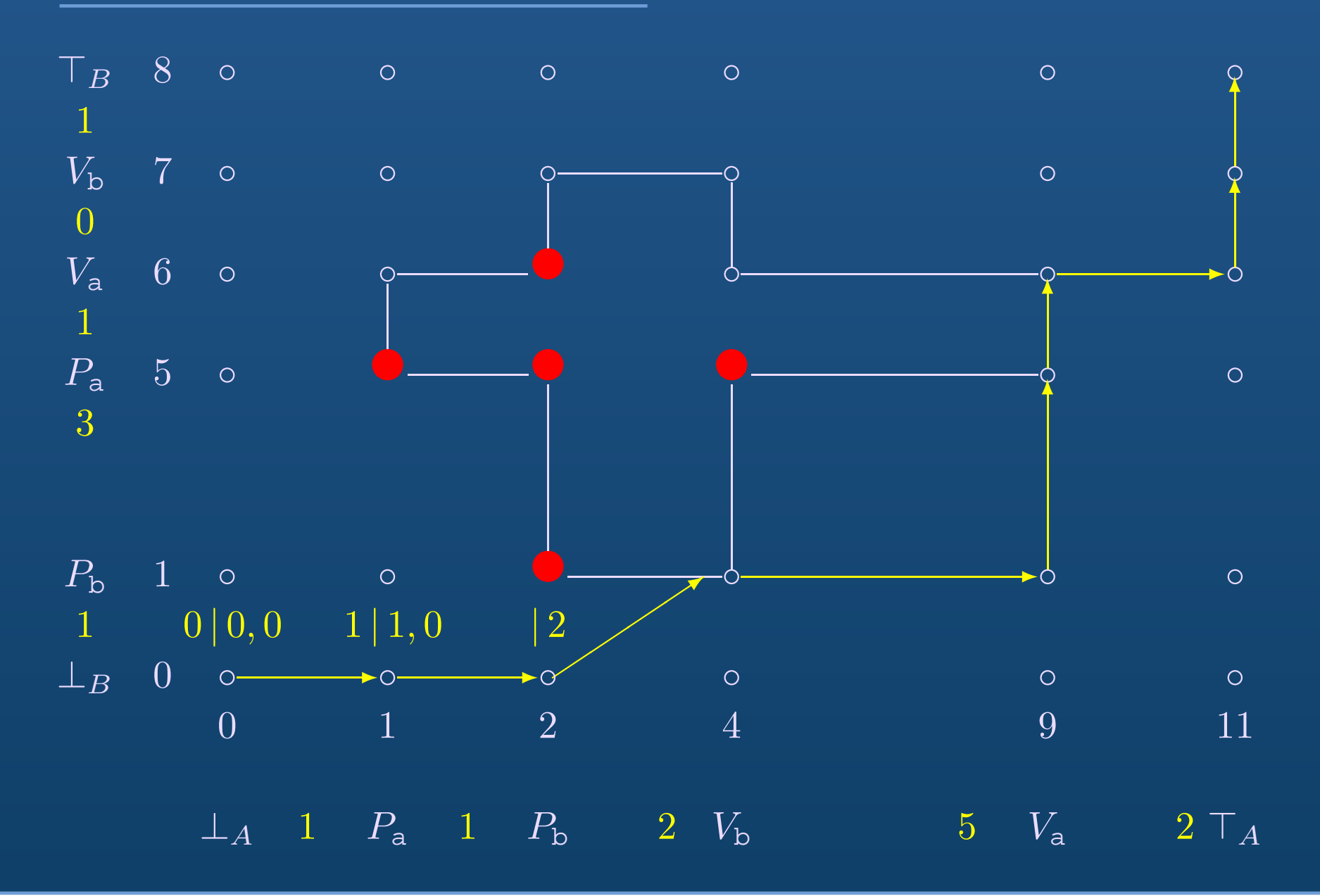

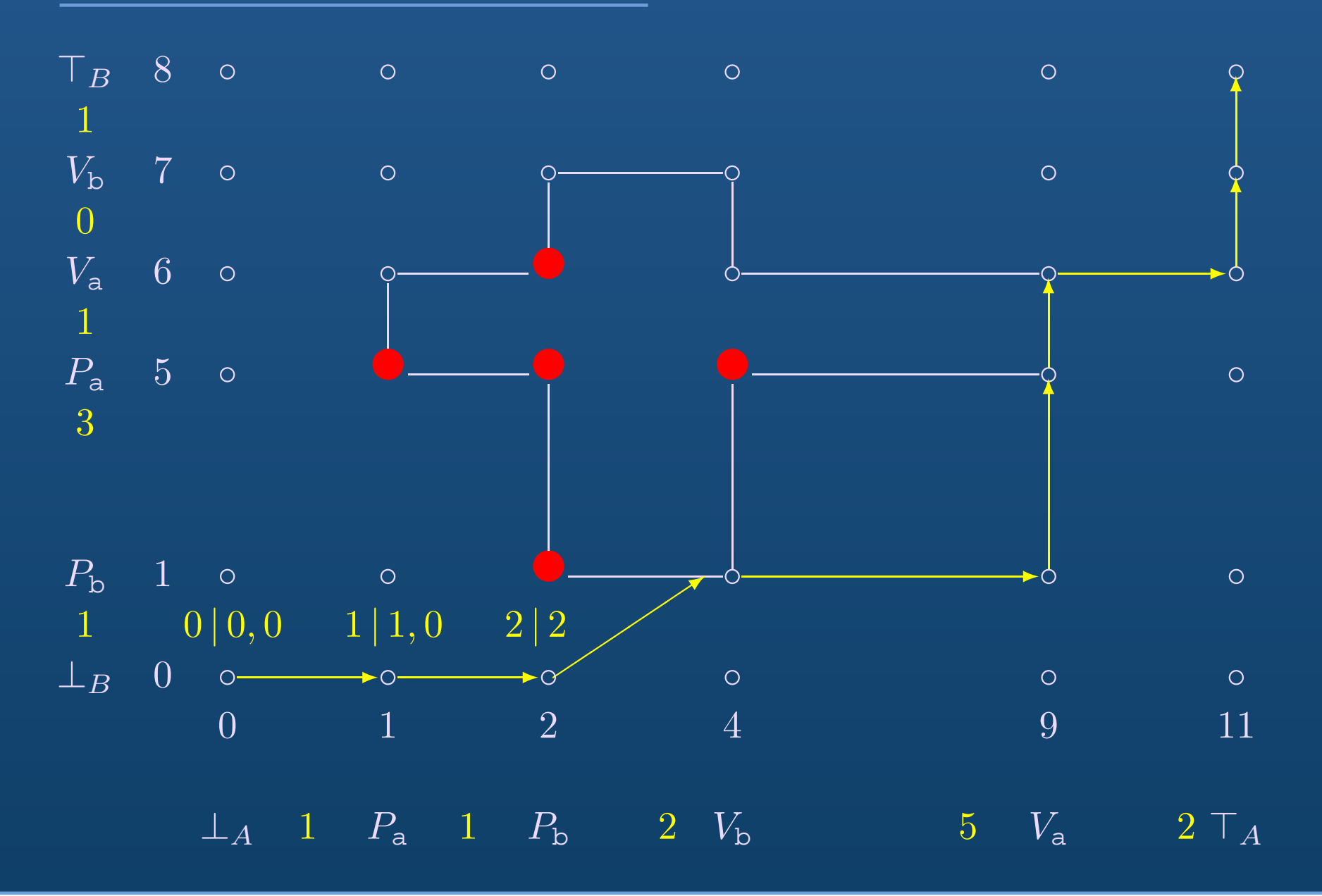

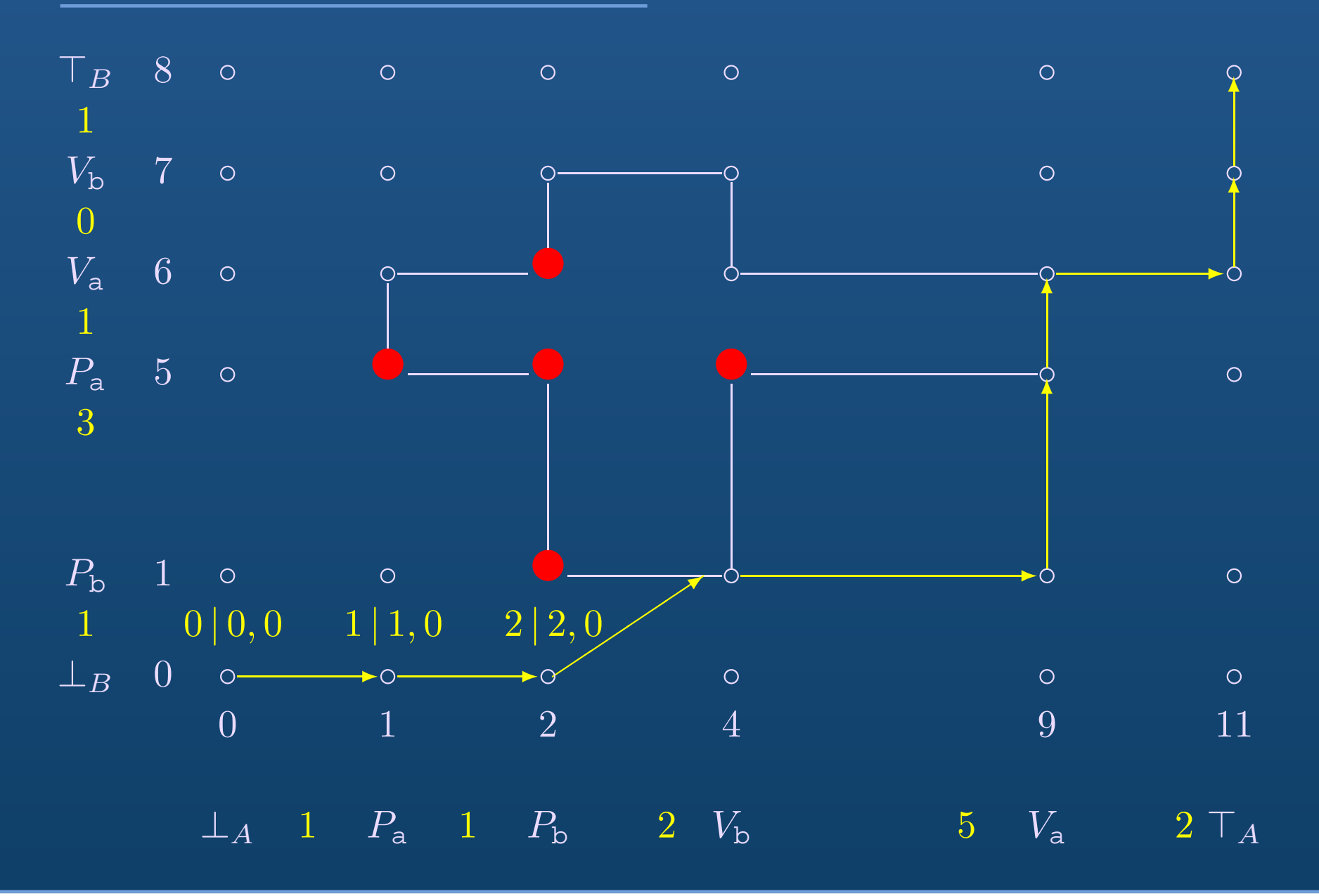

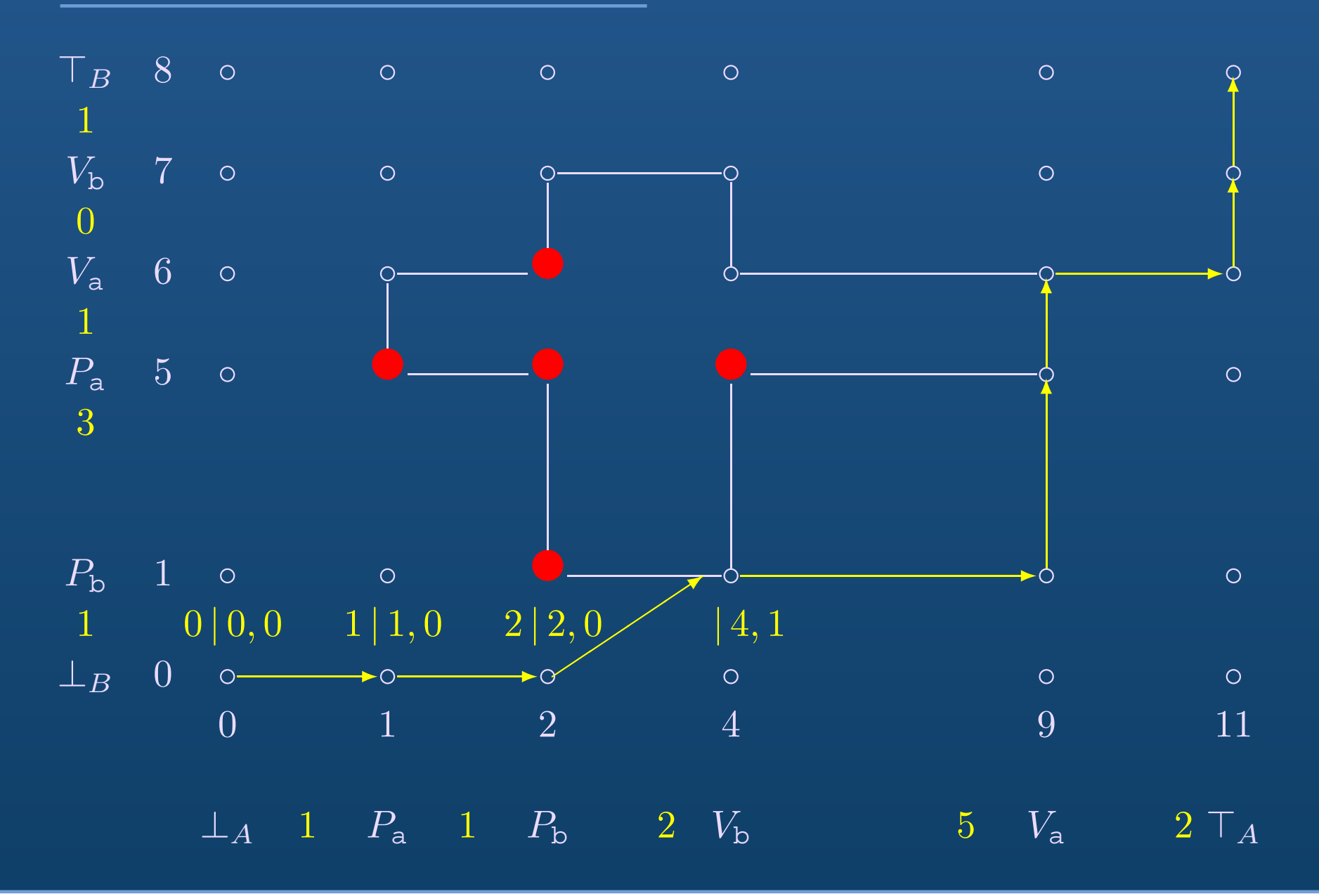

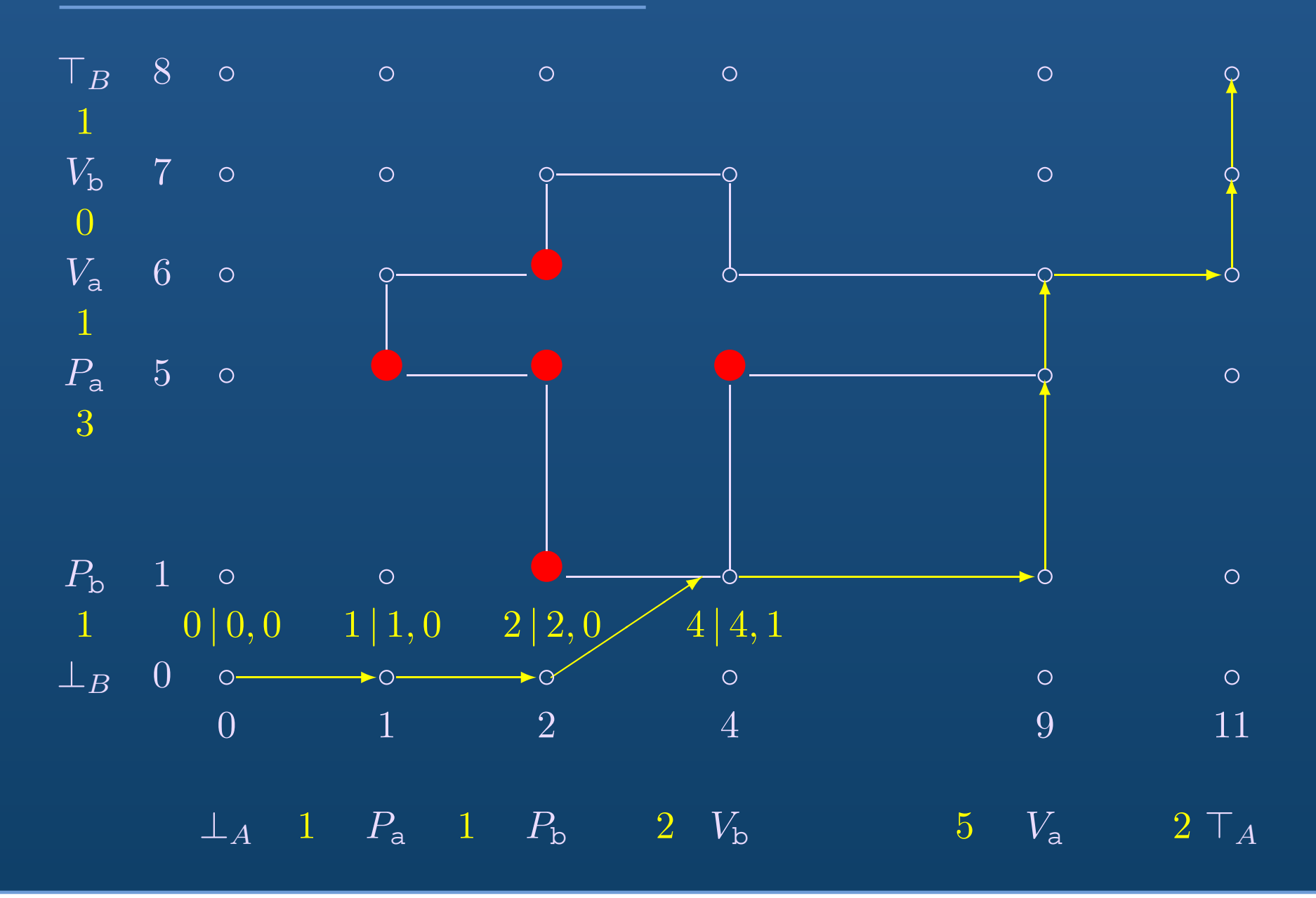

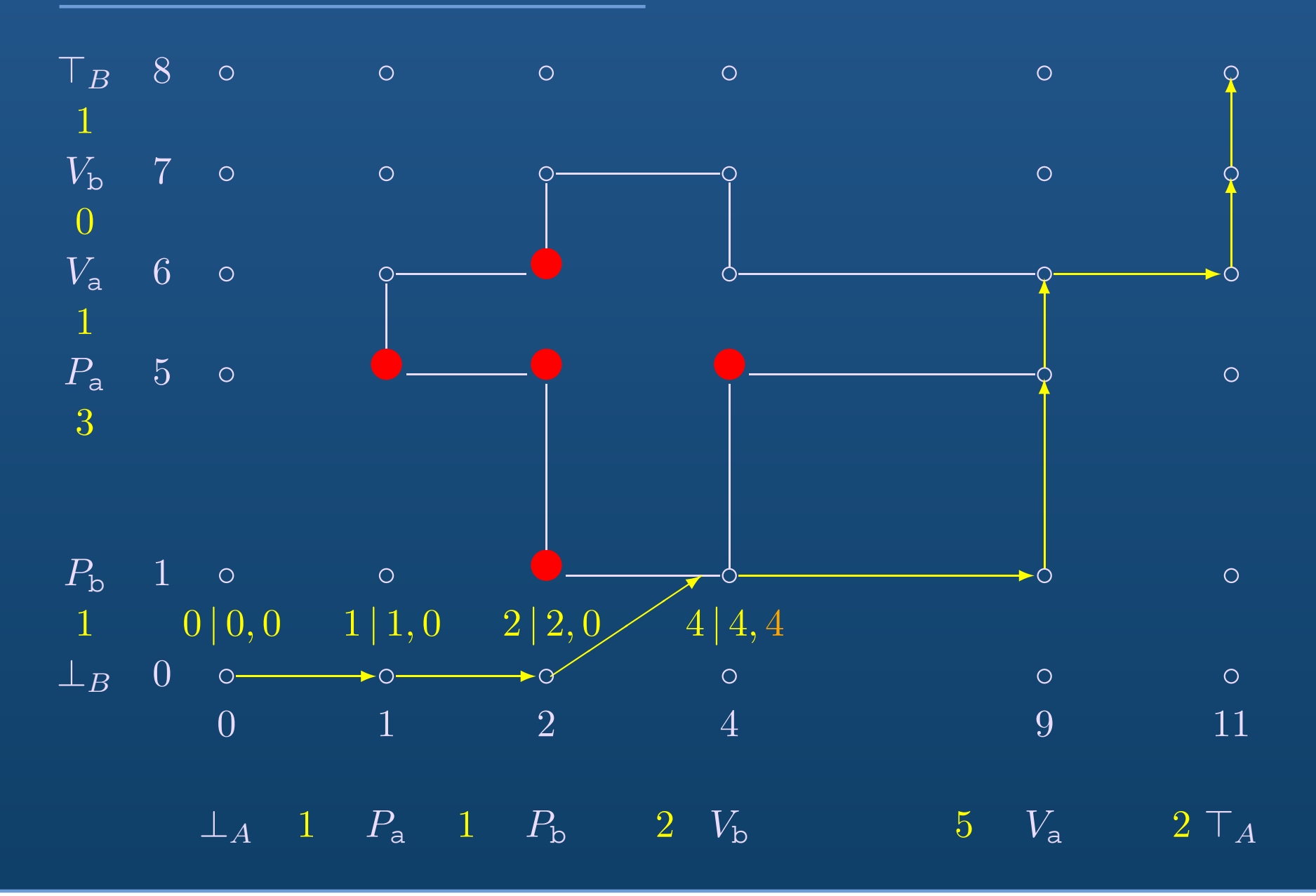

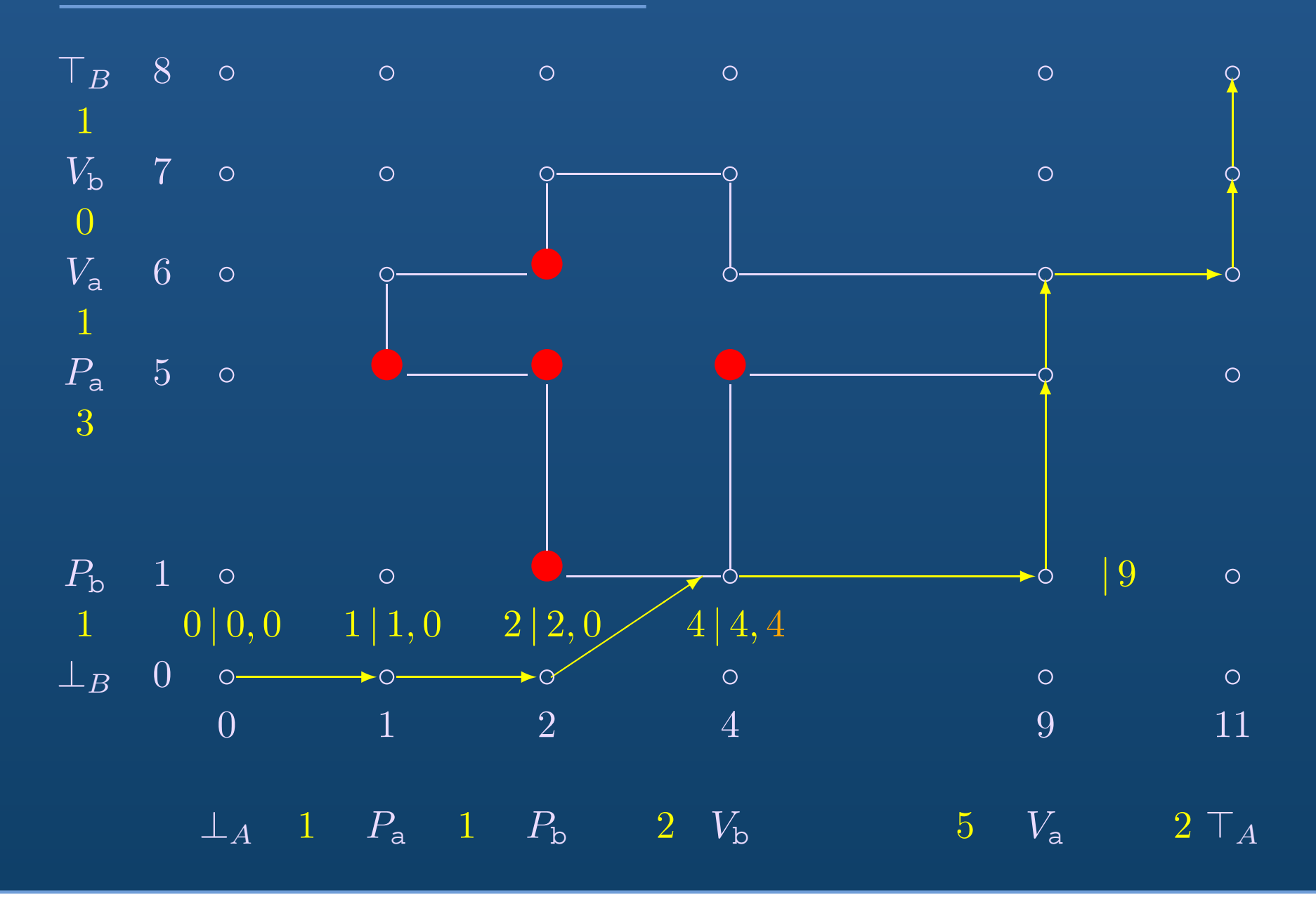

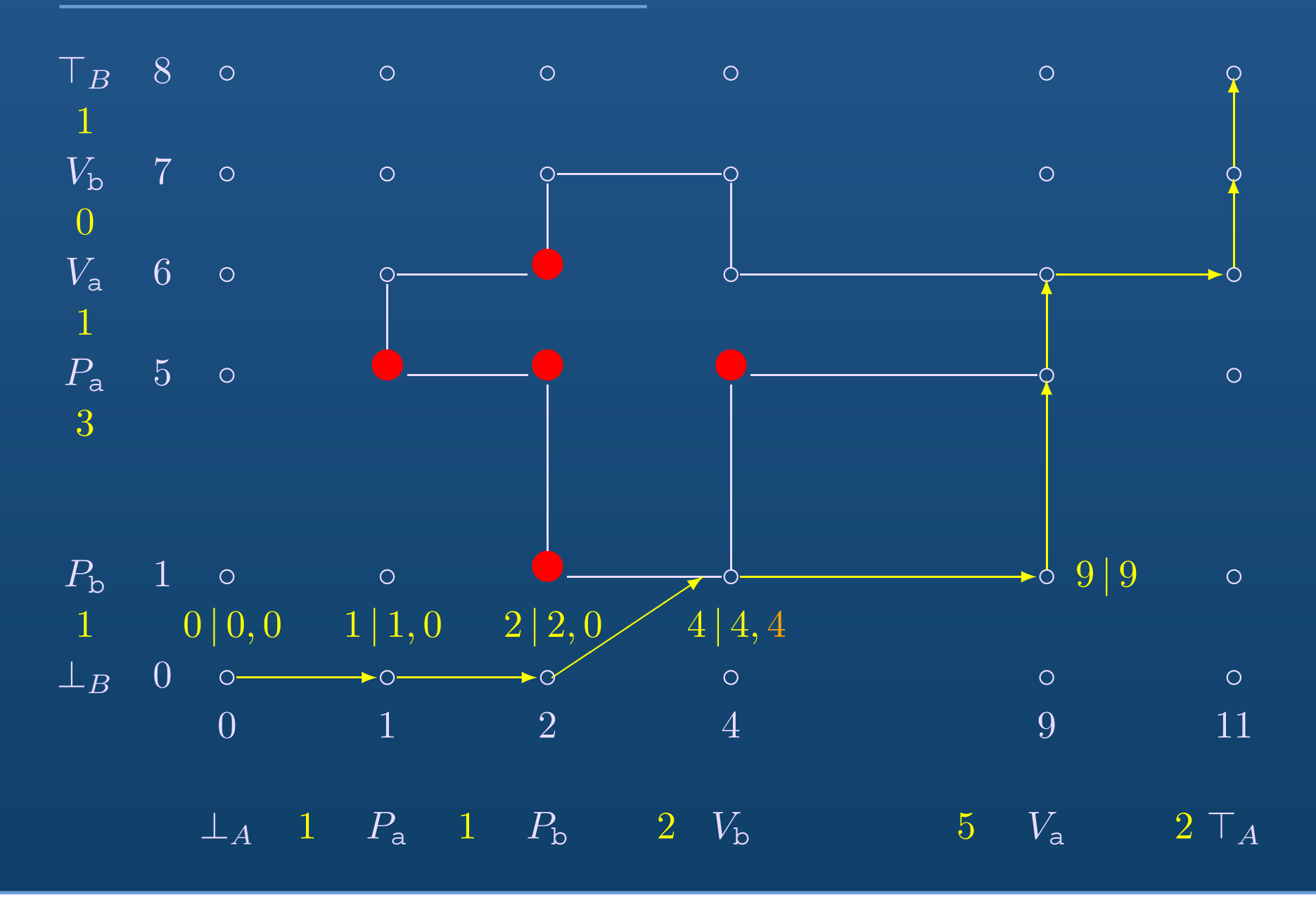

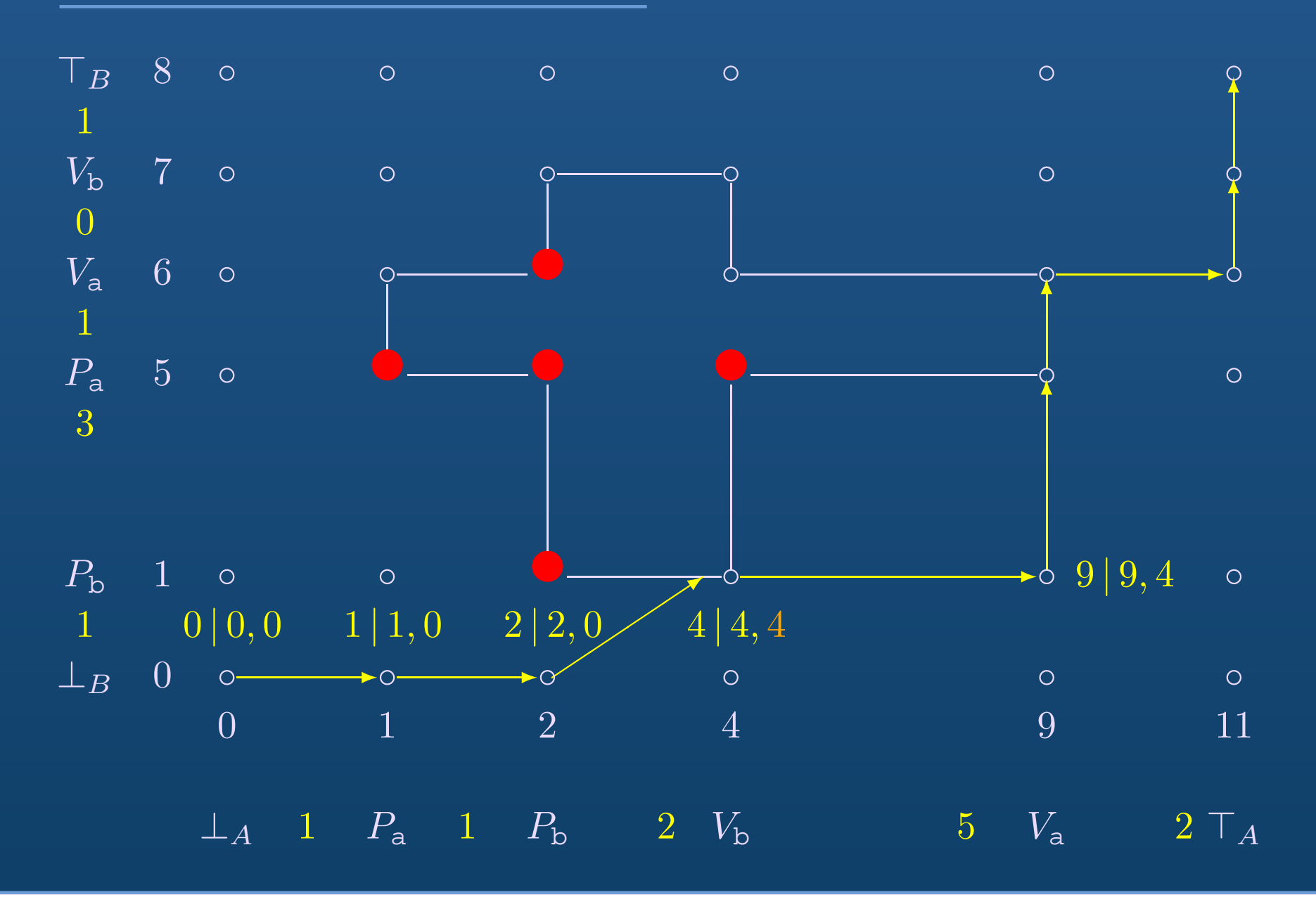

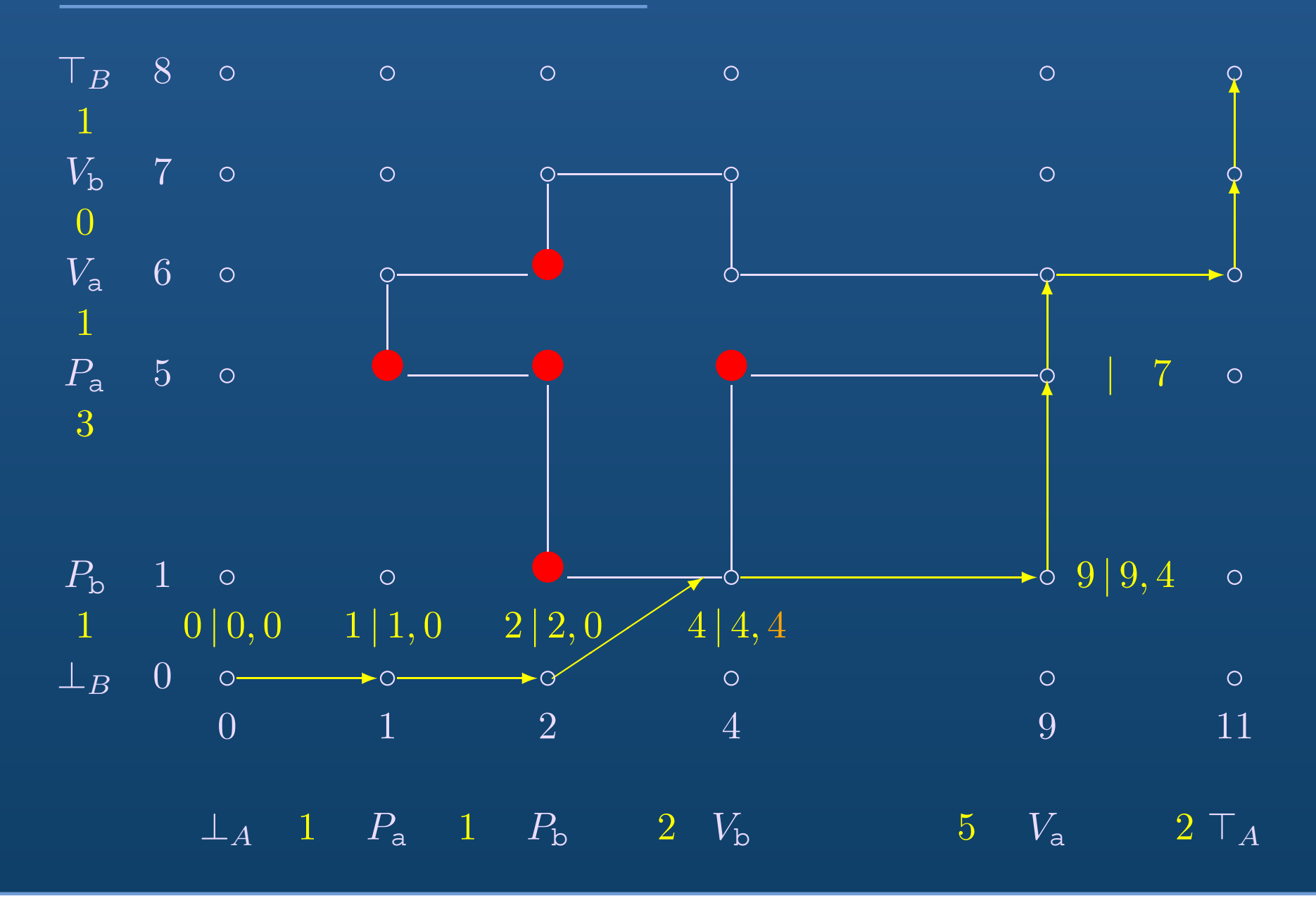

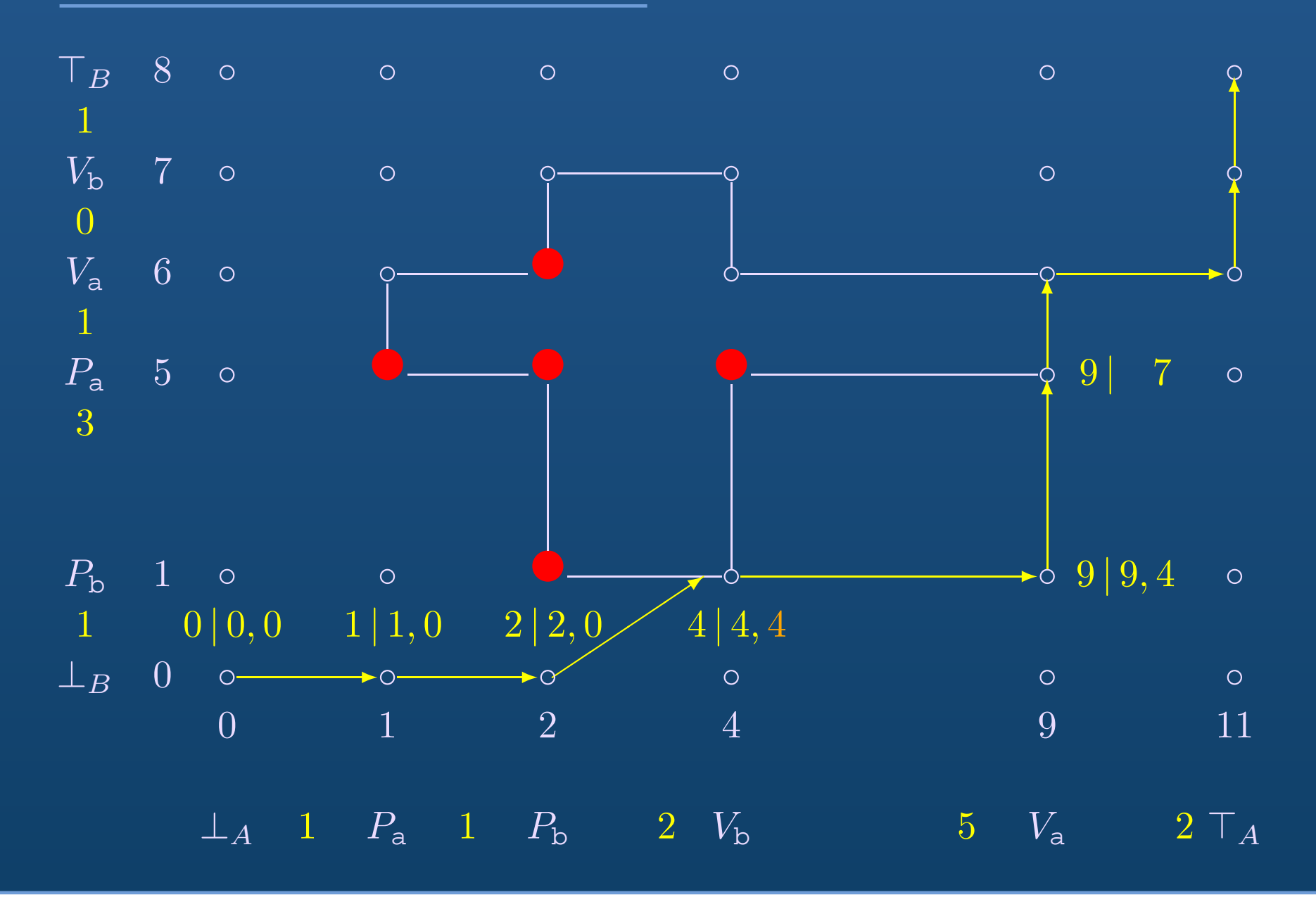

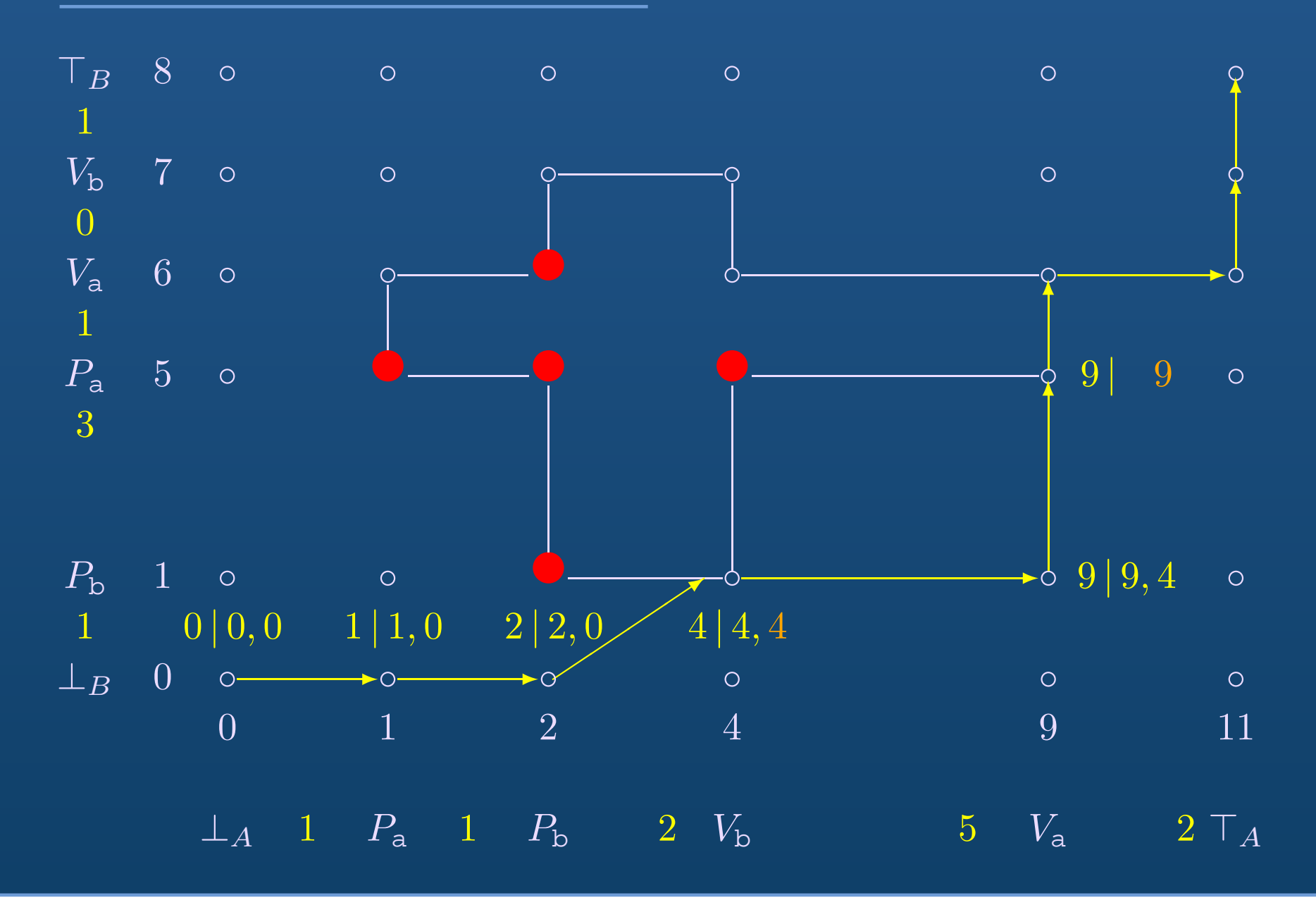

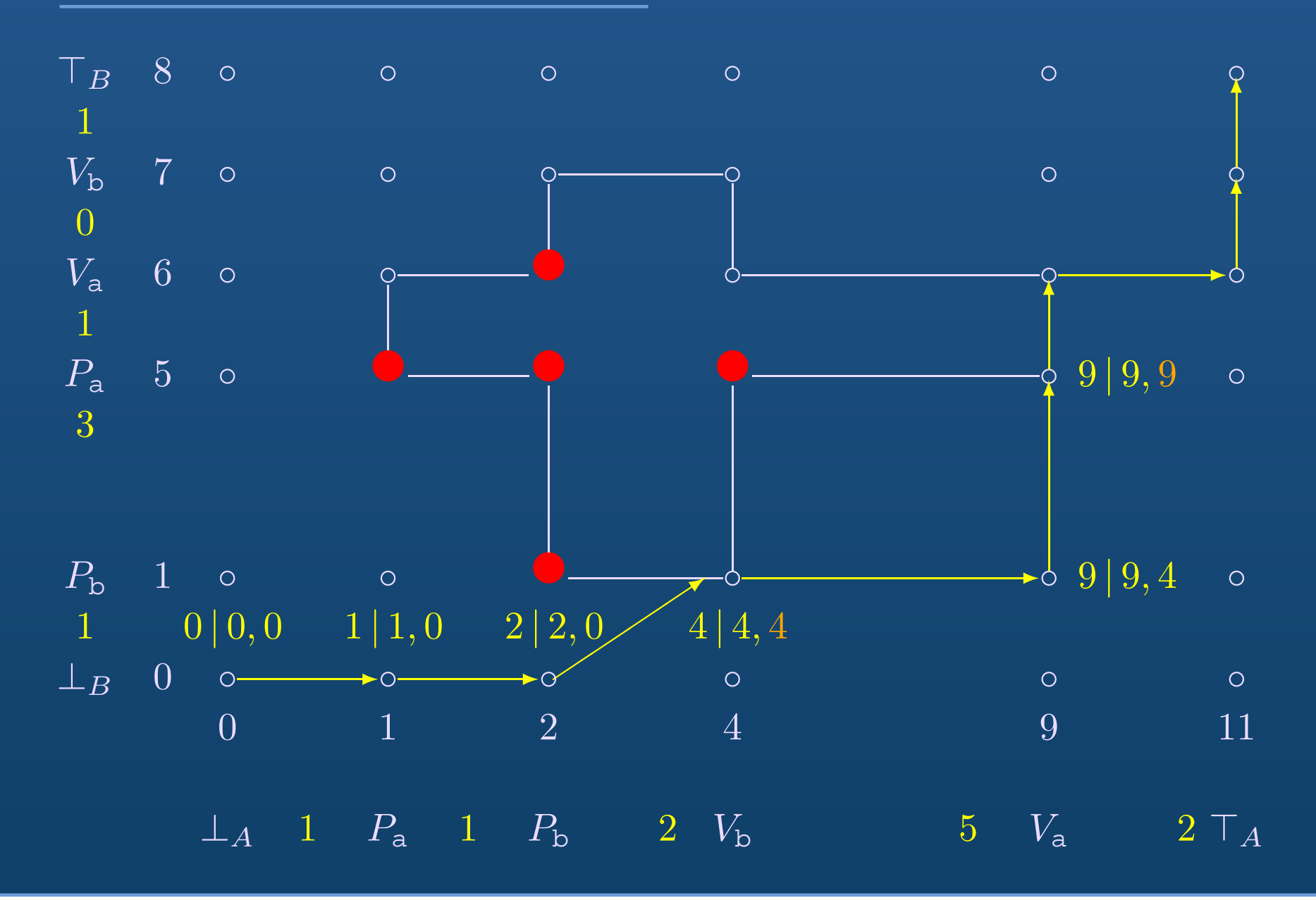

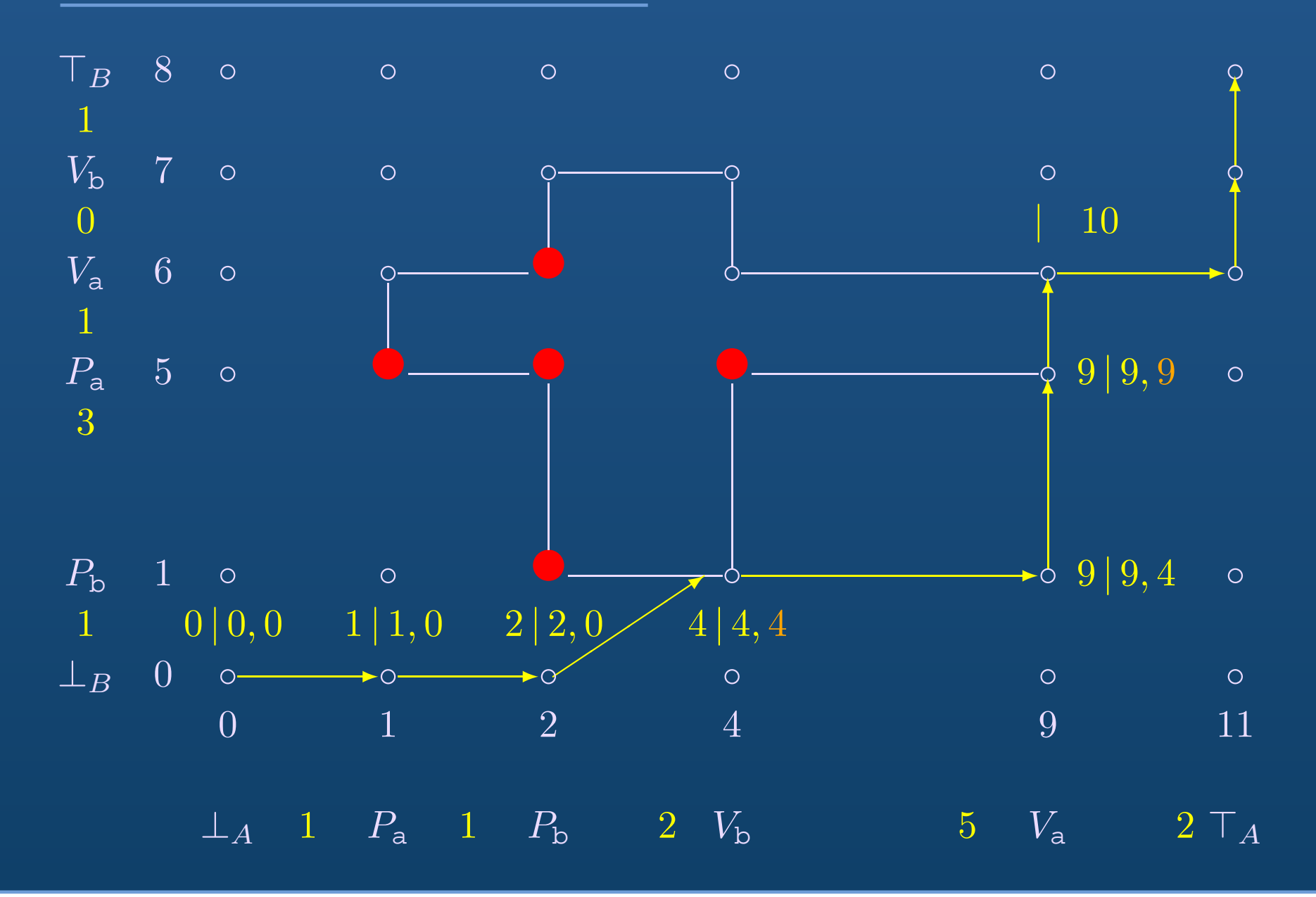

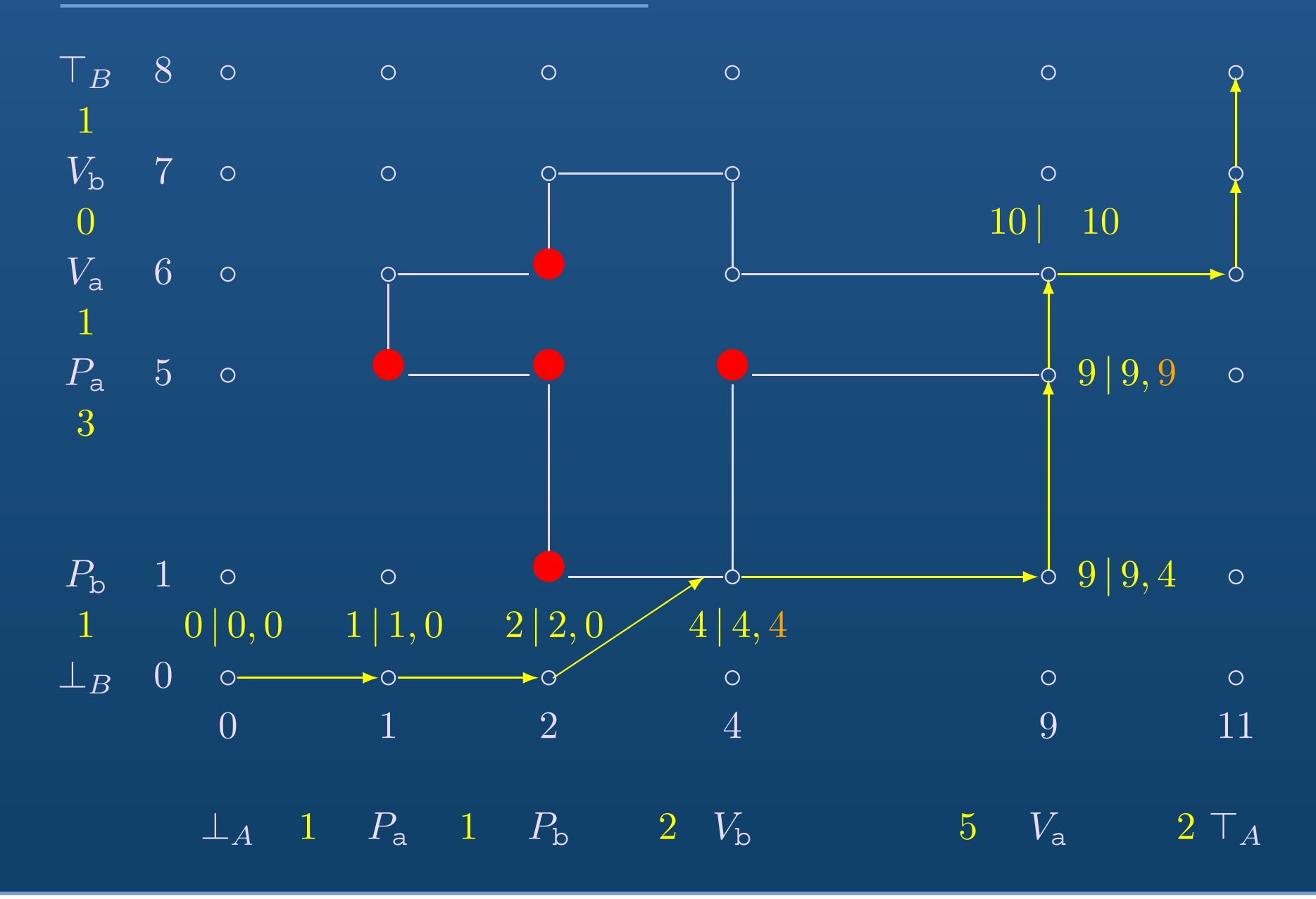
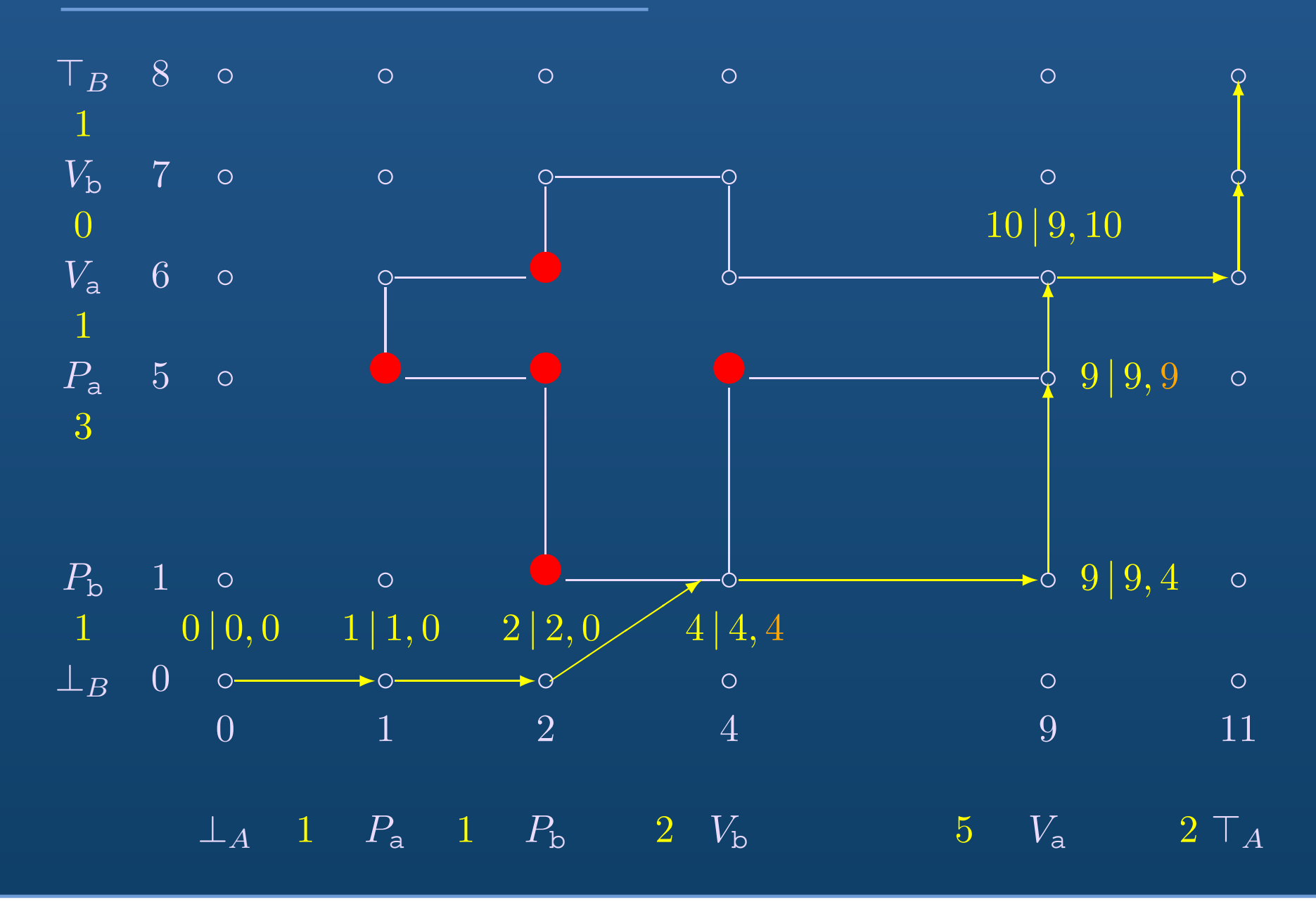

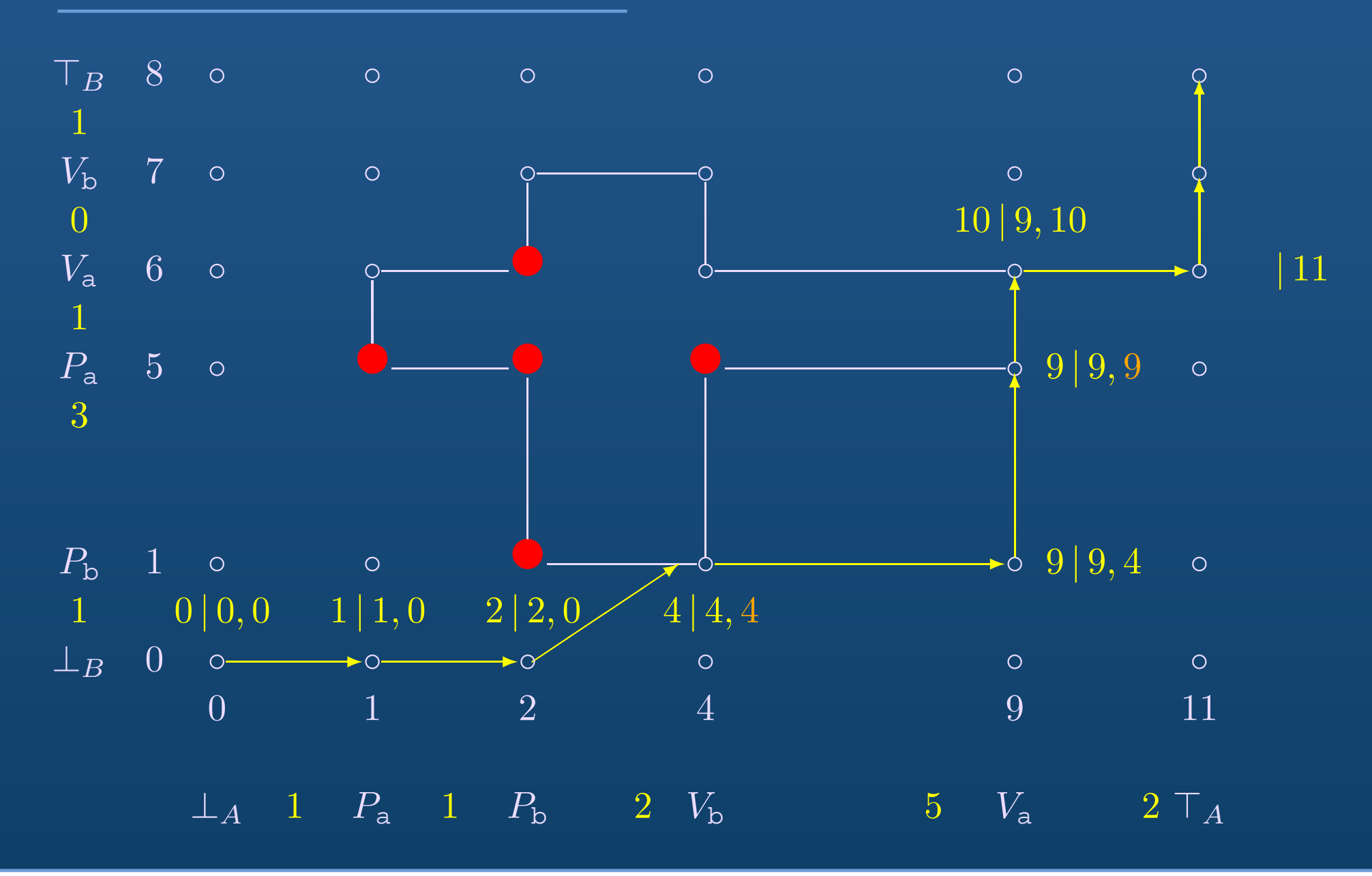

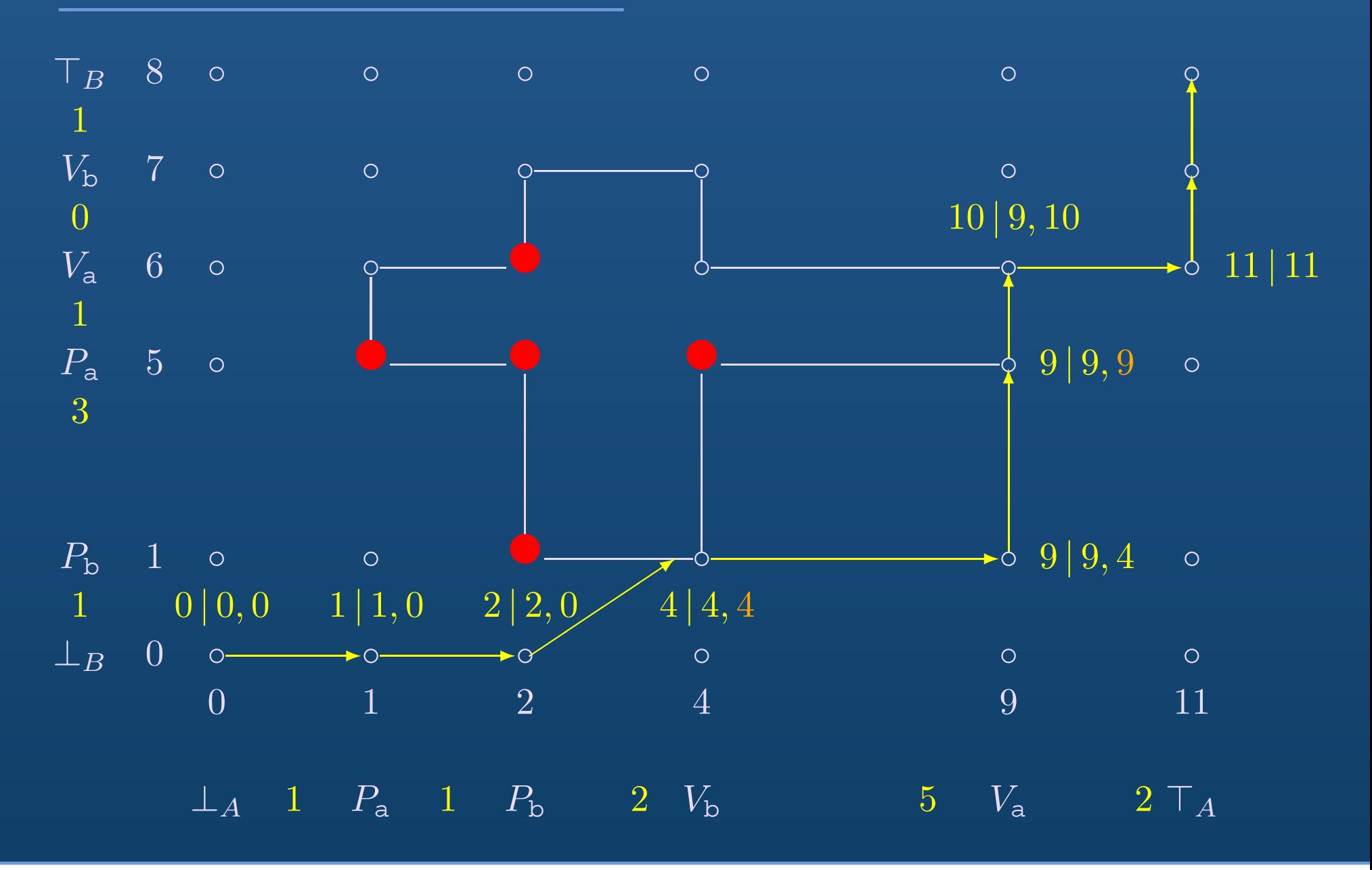

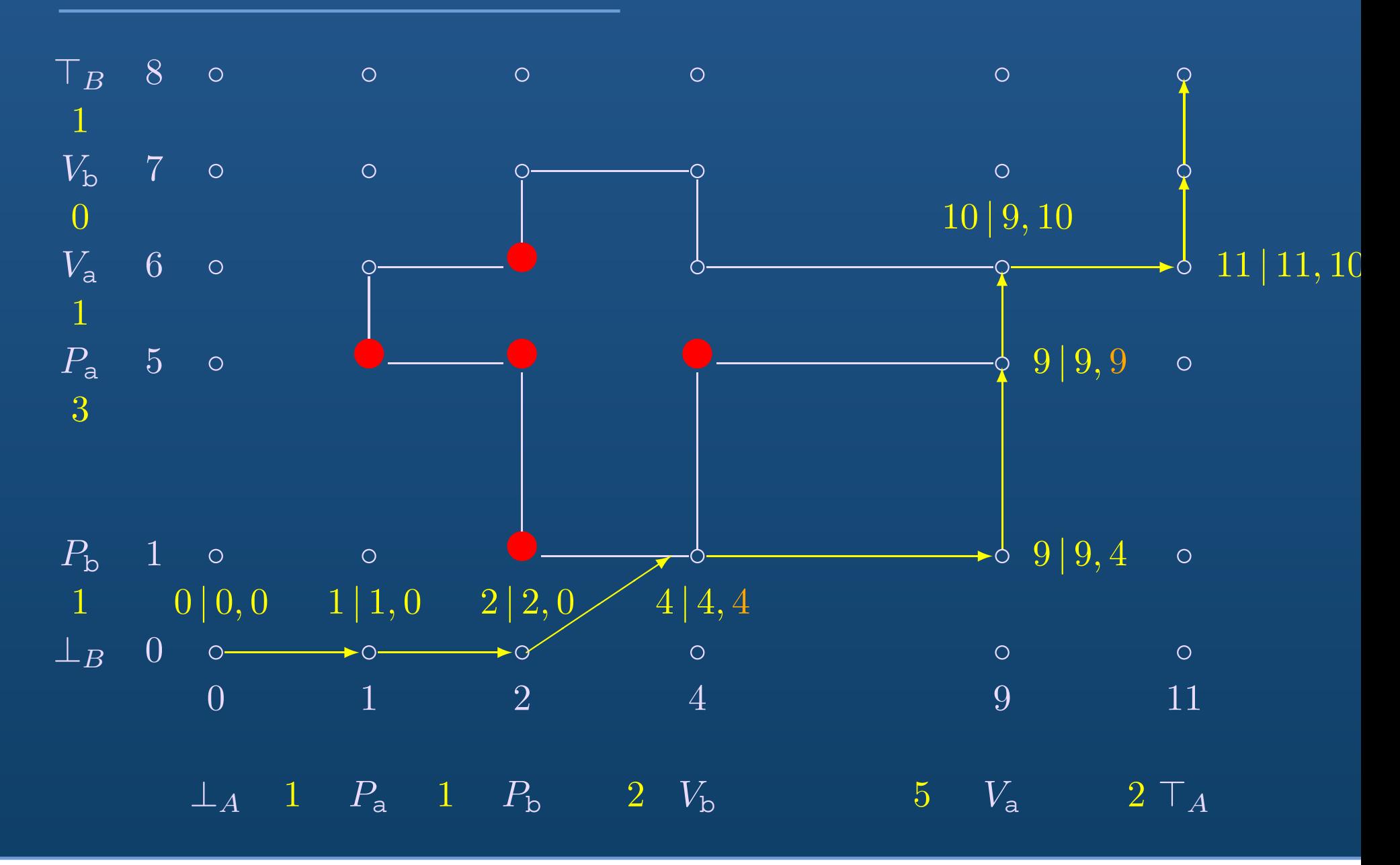

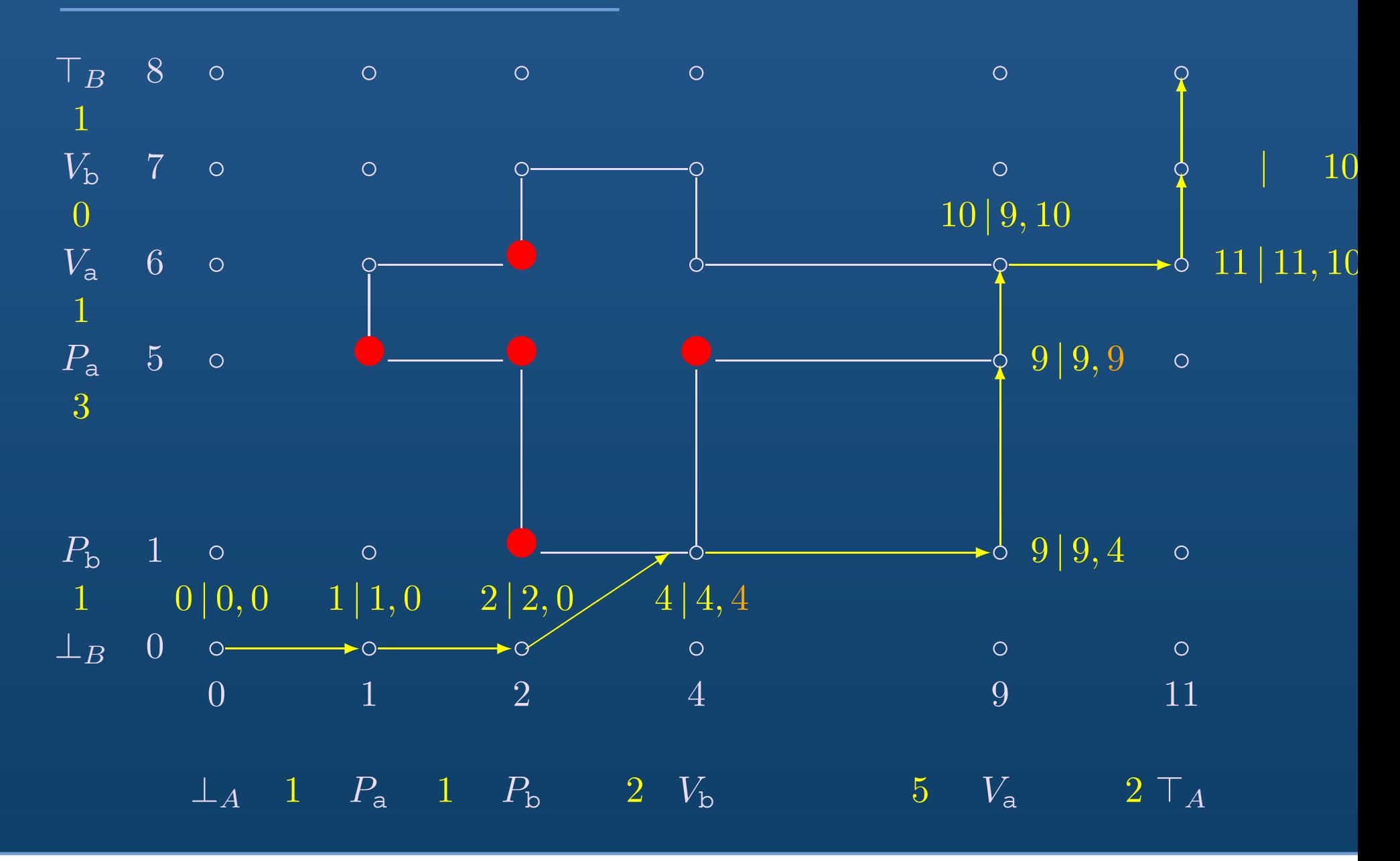

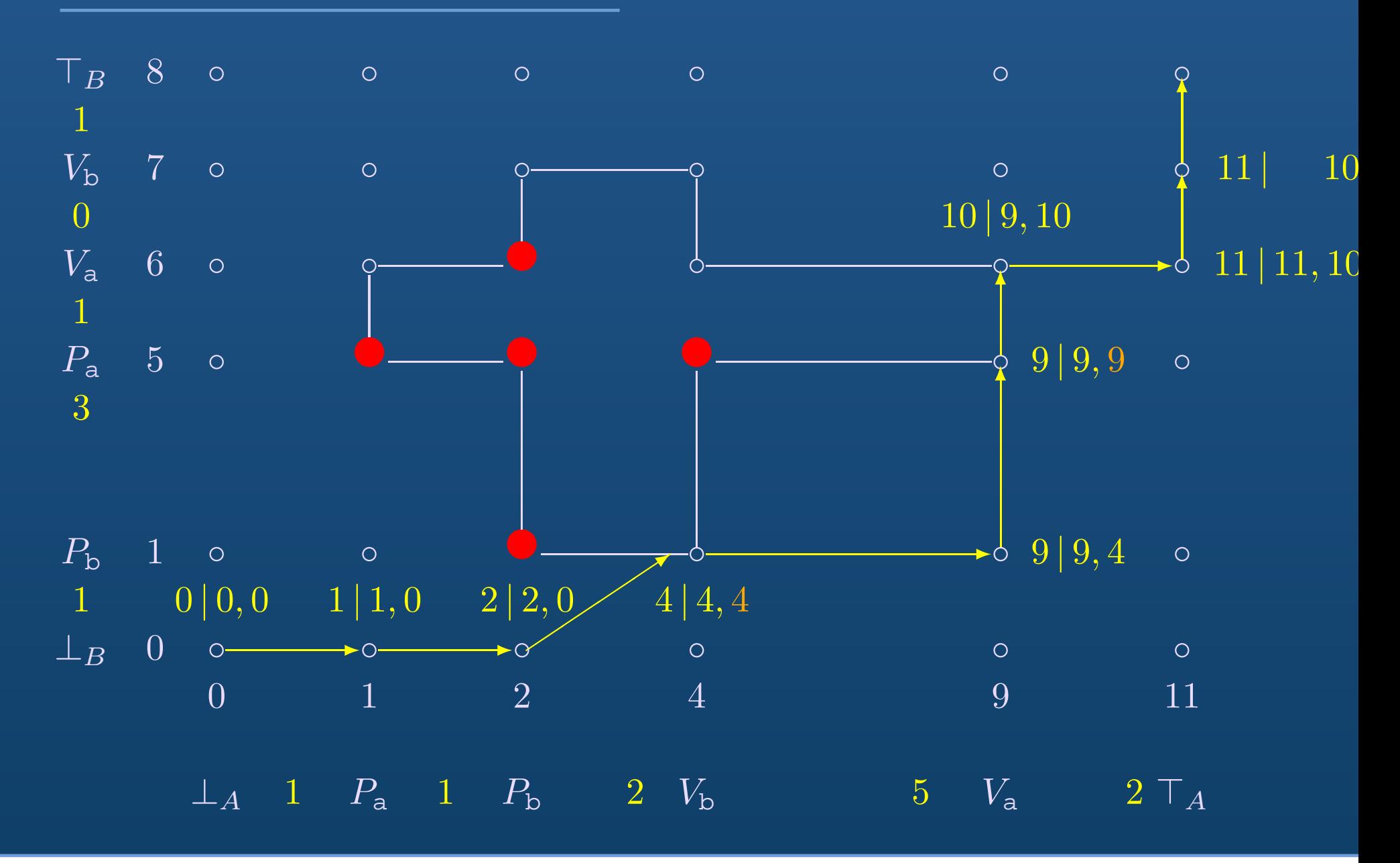

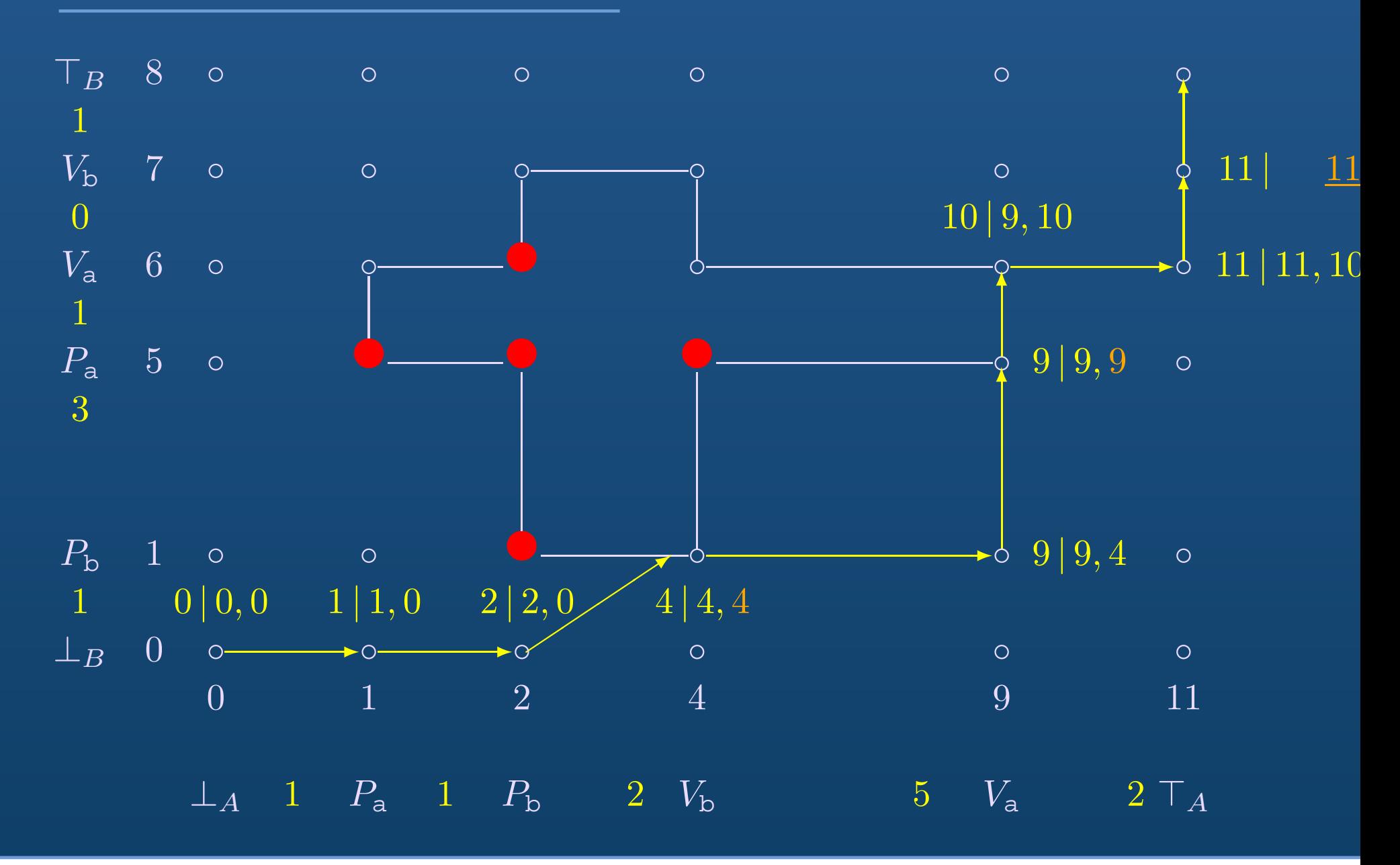

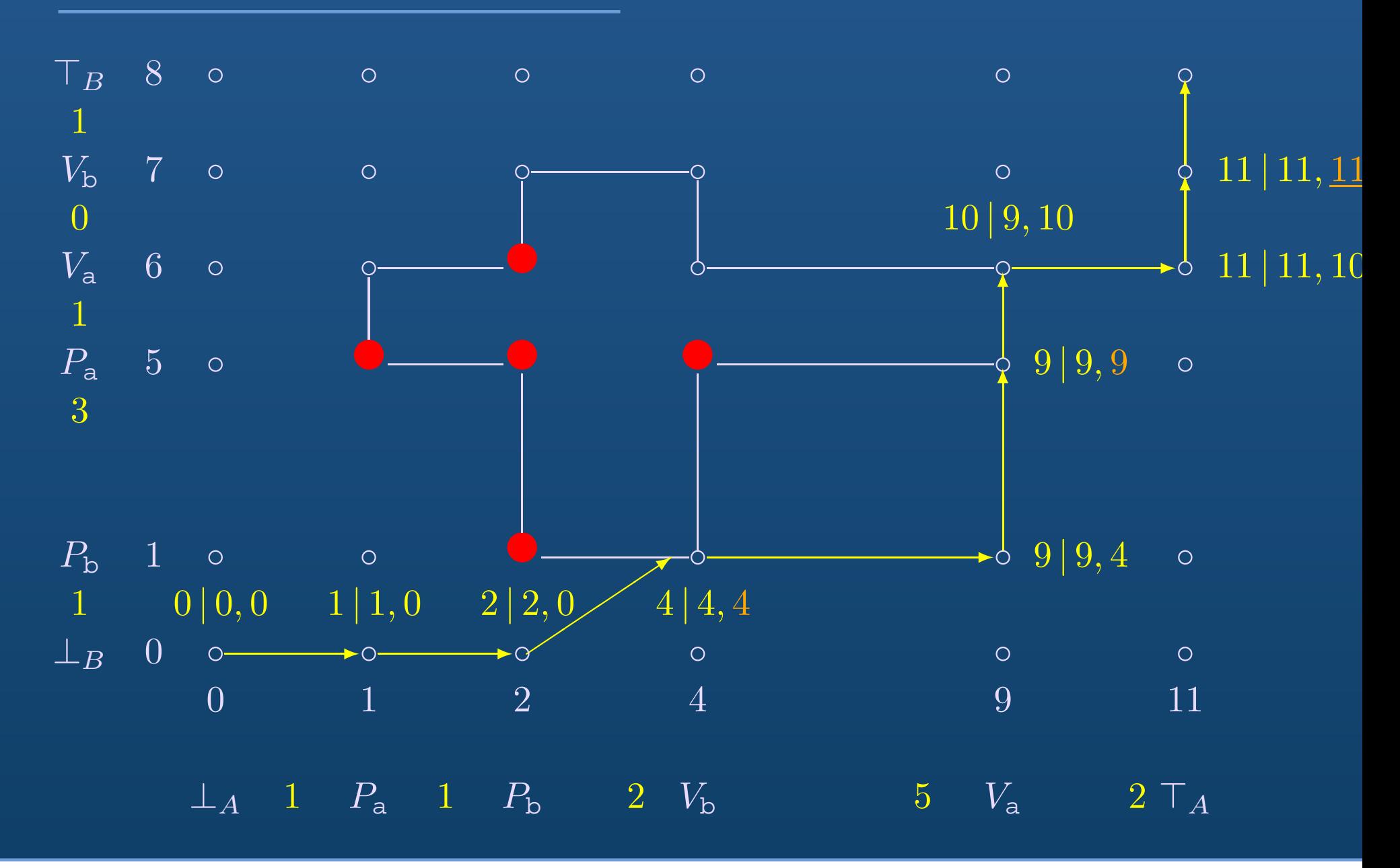

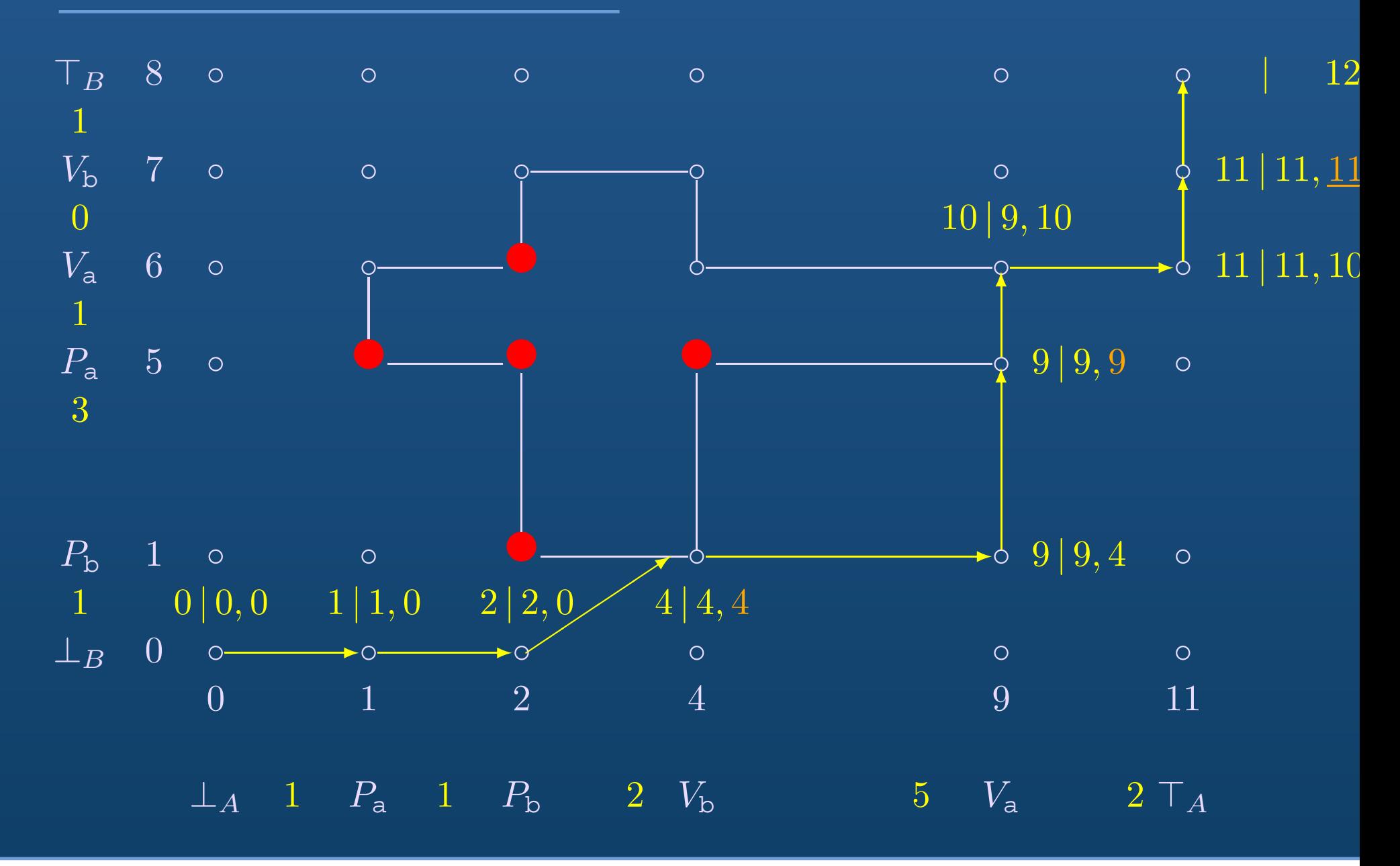

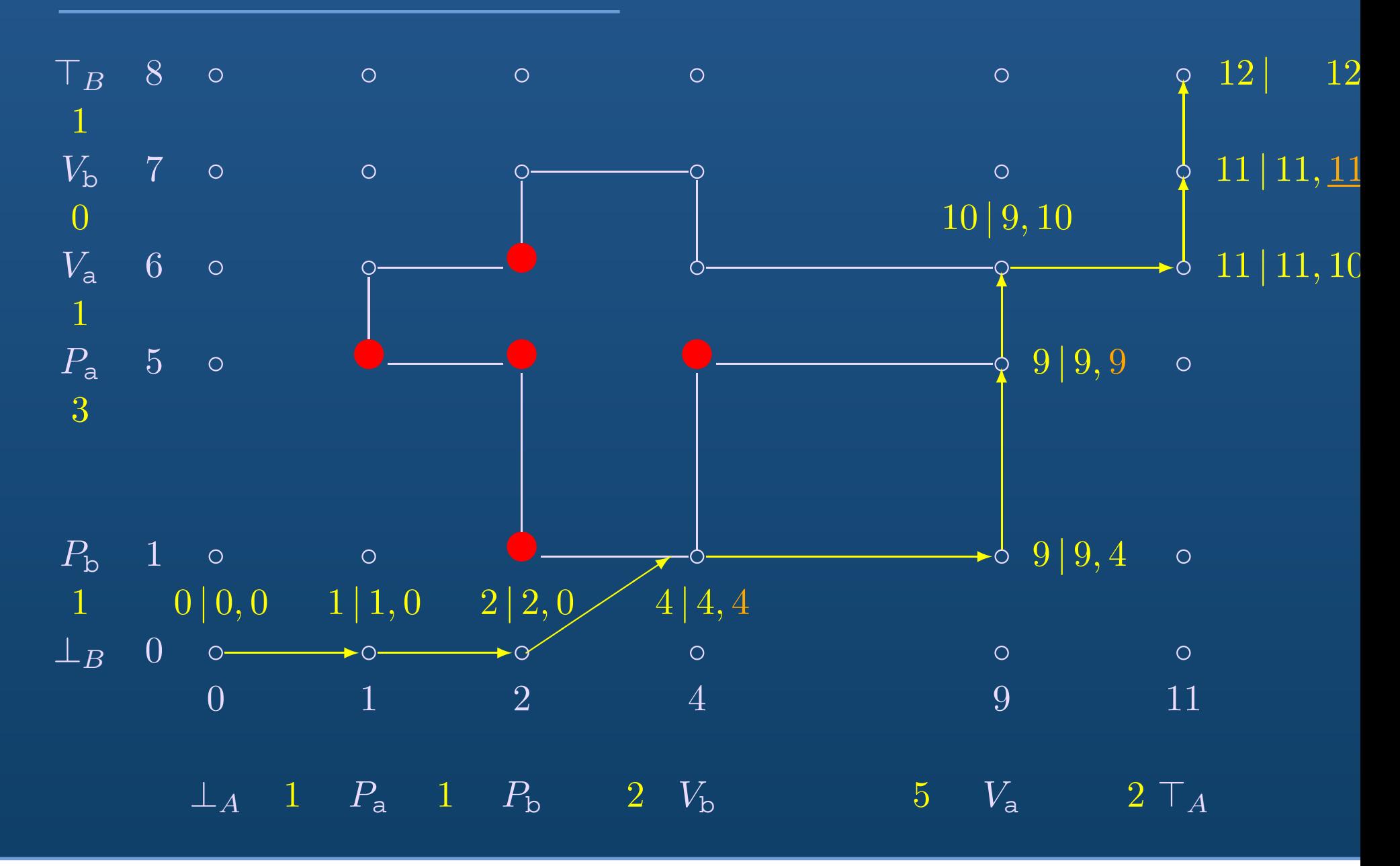

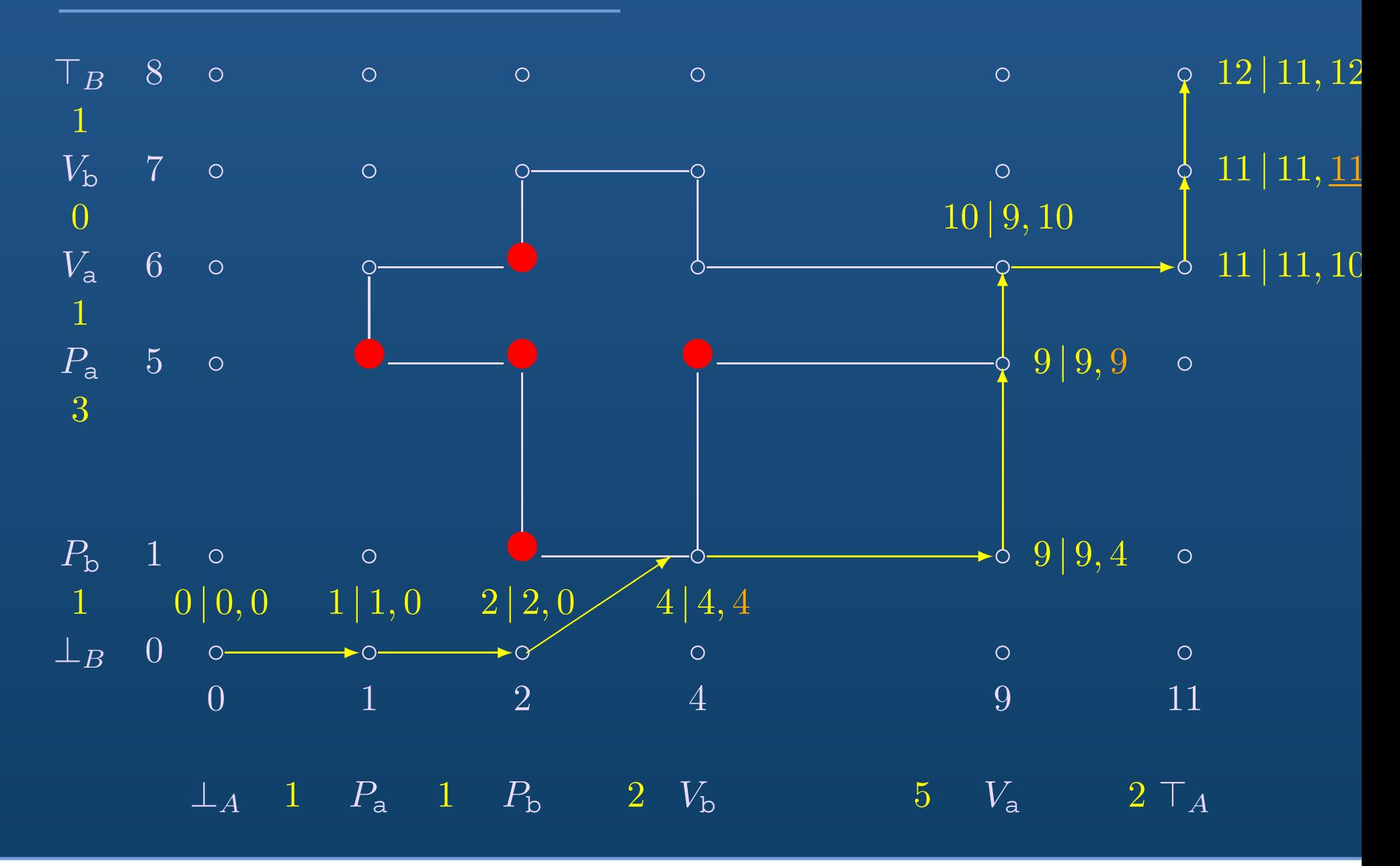

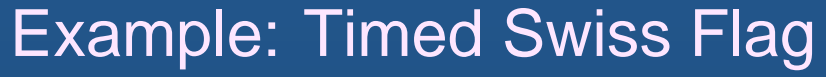

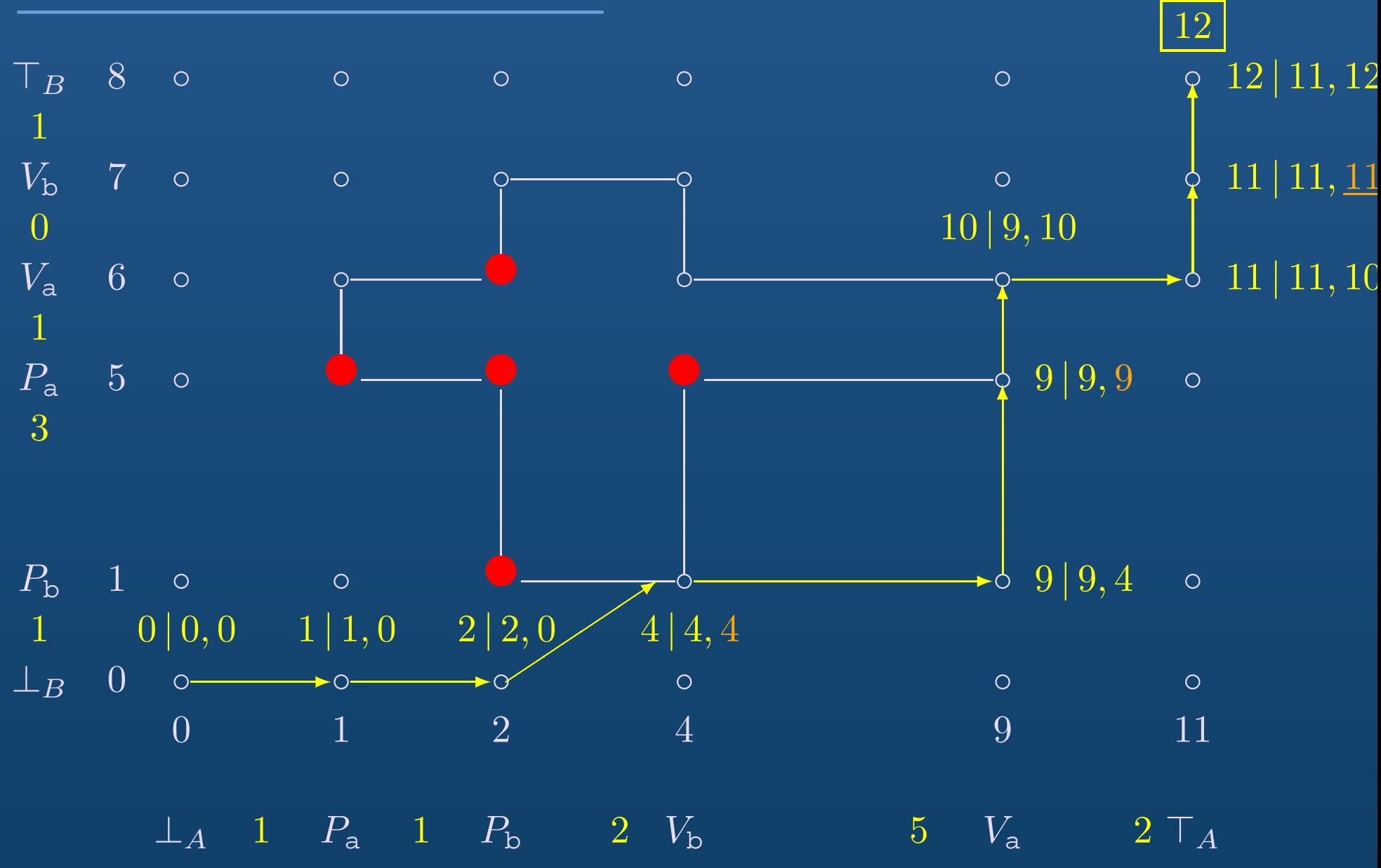

# Computing Efficient Schedules

# **Goal**

- Compute efficient schedules w.r.t. WCRT and deadlock-free
- Exploiting geometric properties of timed PV diagrams

#### Problematics

• Large number of schedules

• Computing the WCRT: history-dependent

#### Some definitions

- $\bullet\,$  Potential exchange point  $\epsilon$ 
	- where <sup>a</sup> resource can be exchanged
	- called critical if  $accessing(r, \epsilon) = limit(r)$
- Distance between two states: length of the longest side of  $box(\epsilon,\epsilon')$
- •Bow

an arrow from state  $\epsilon$  to state  $\epsilon'$ the duration of the shortest string from  $\epsilon$  to state  $\epsilon'$  is equal to the distance between  $\epsilon$  and  $\epsilon'$ 

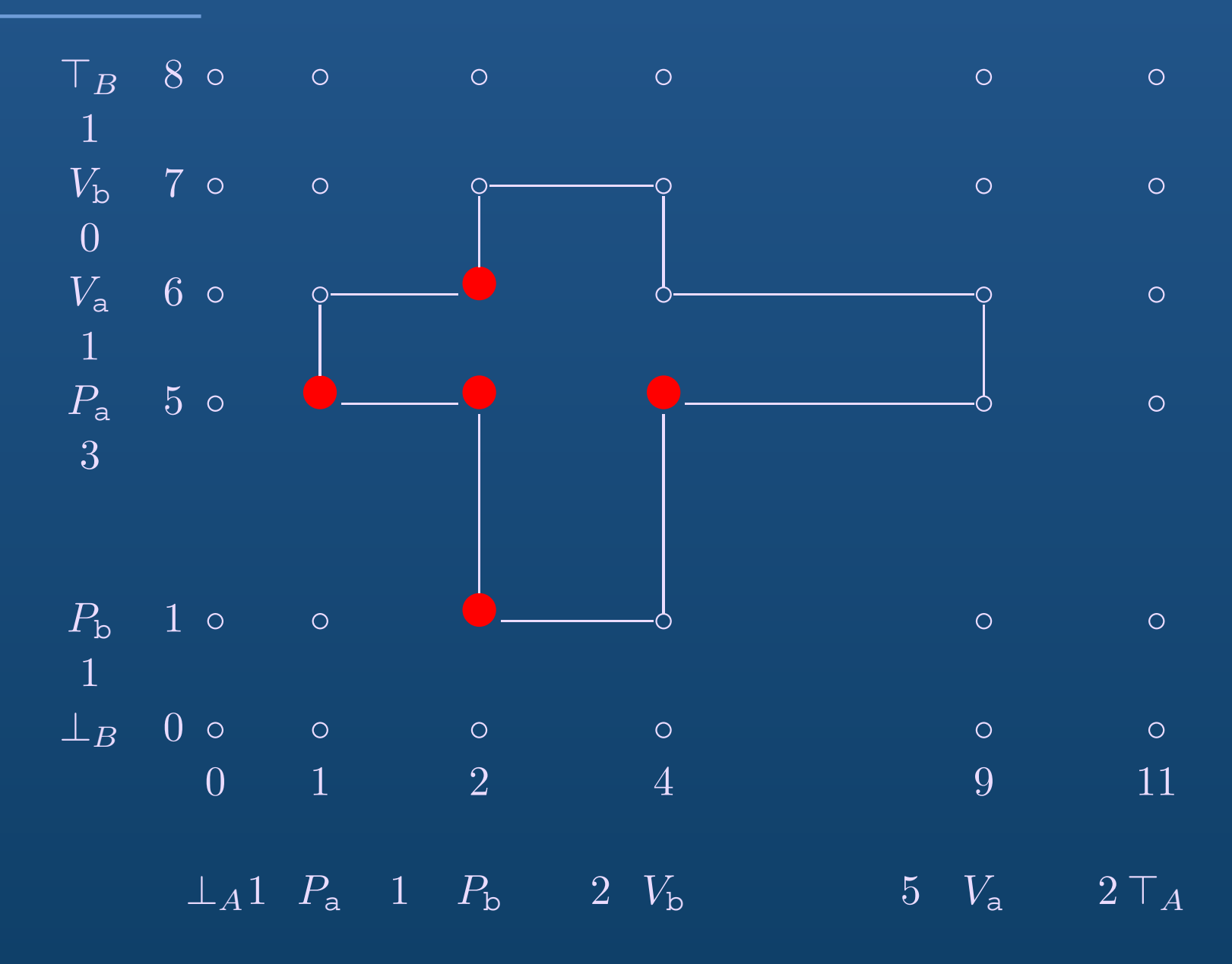

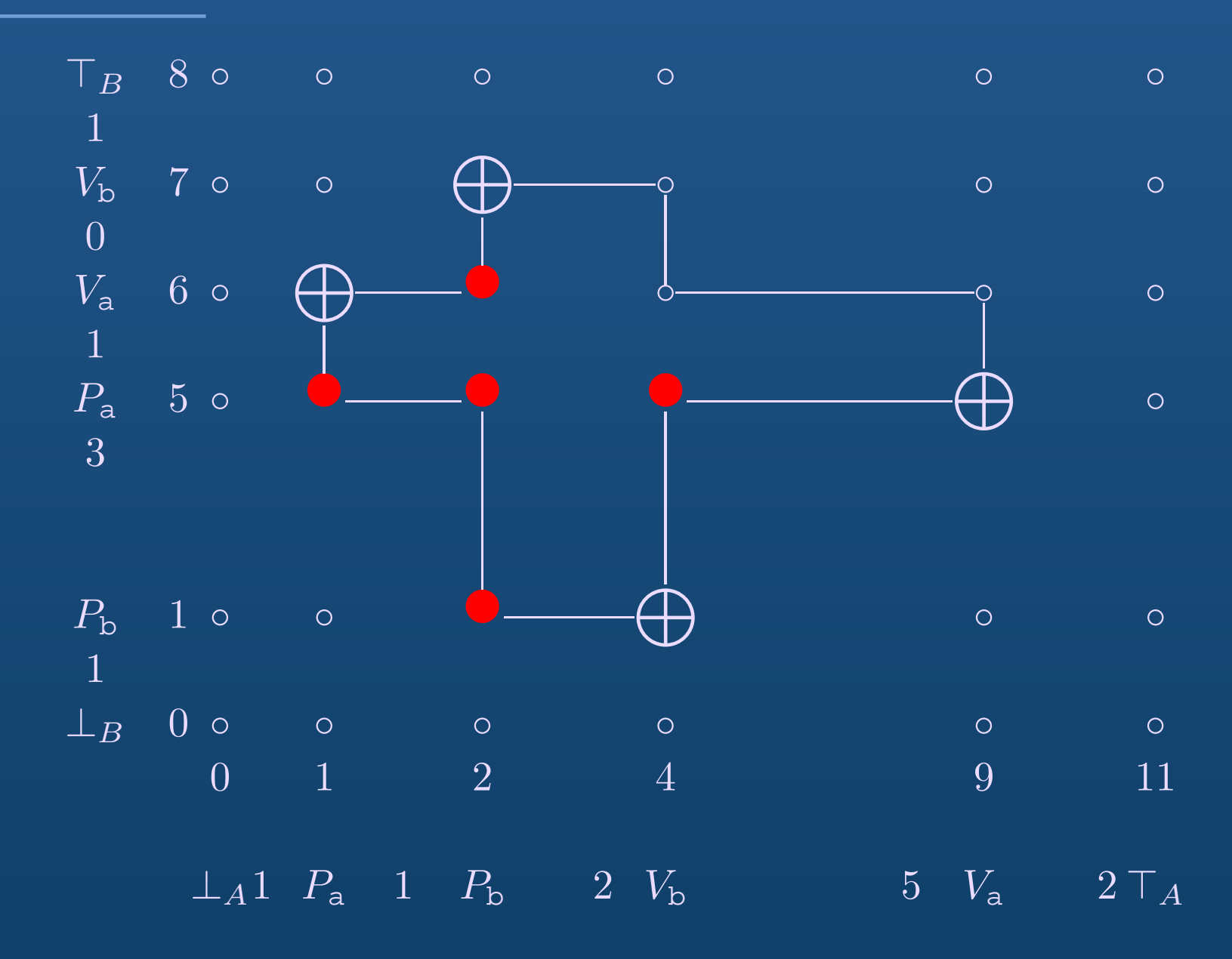

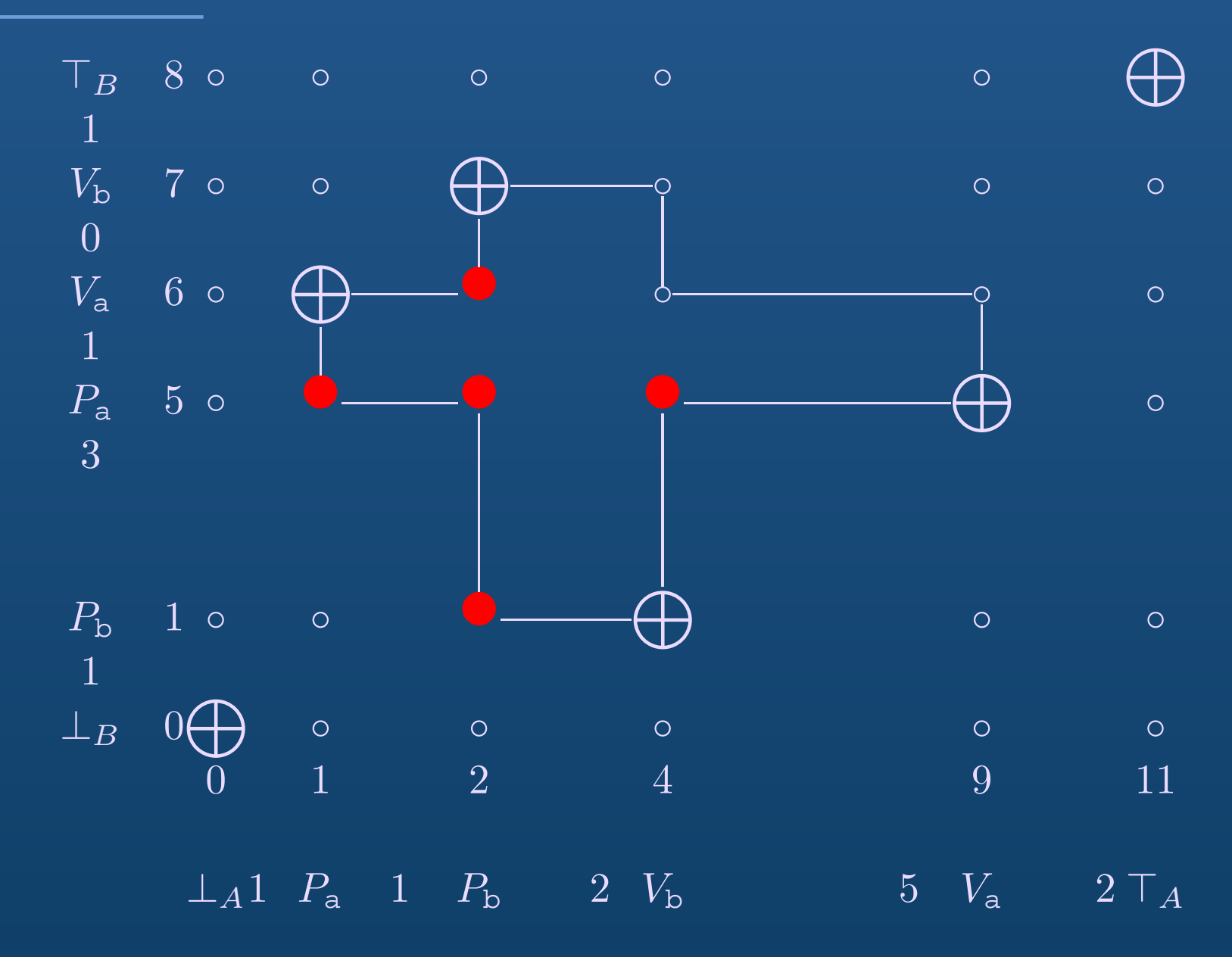

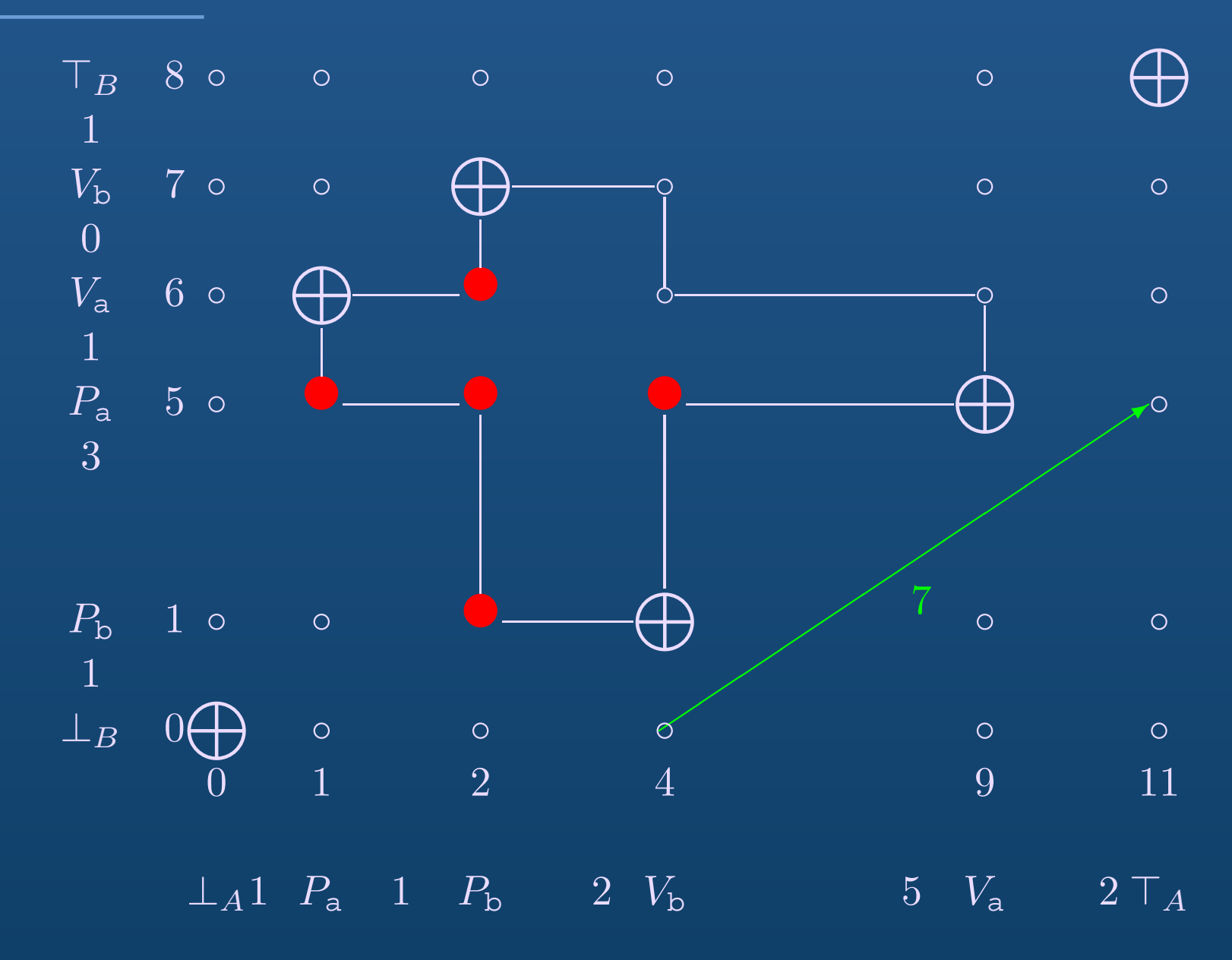

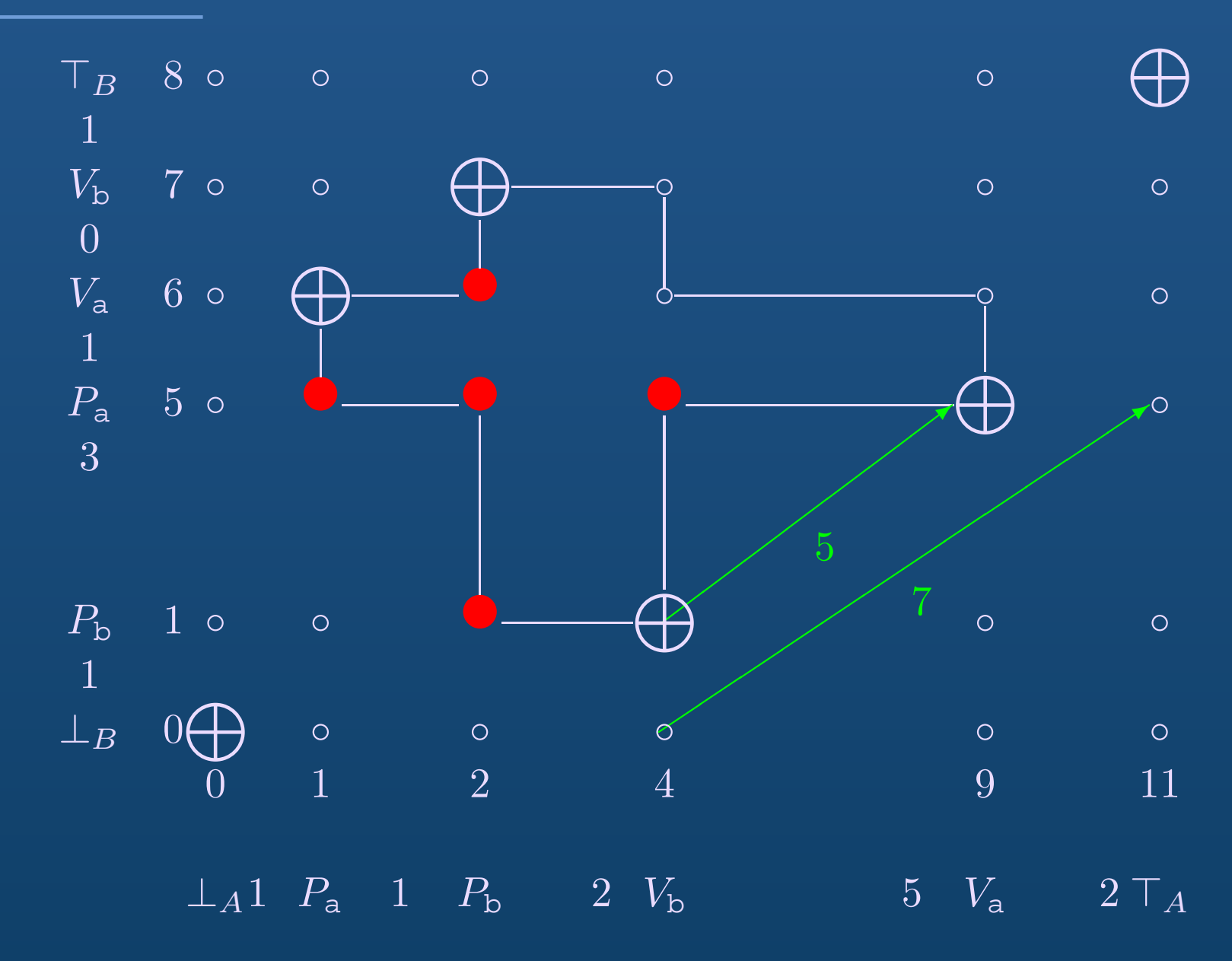

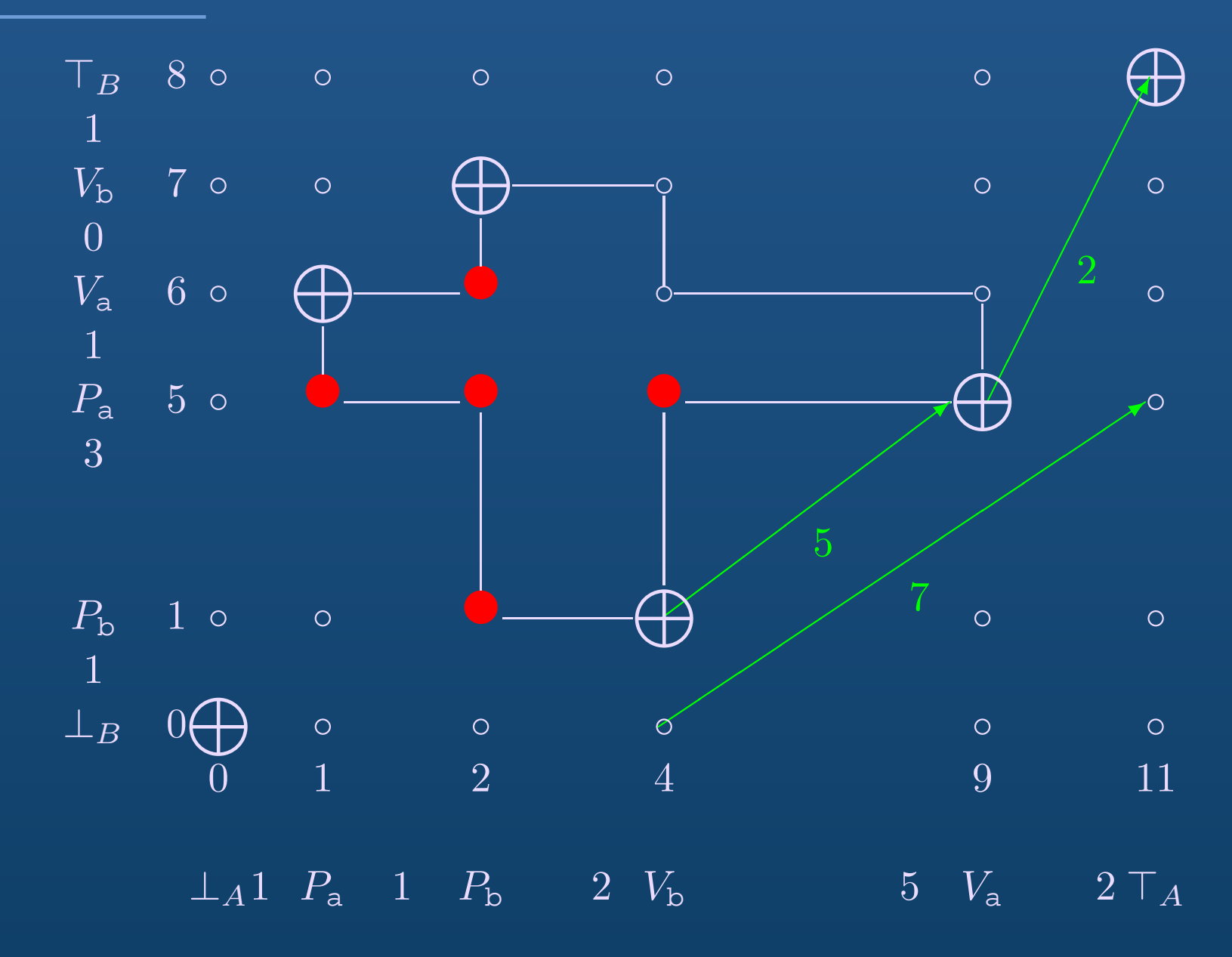

## Abstraction of Eager Schedules

#### Abstraction graph:

- $\bullet$ • nodes = potential exchange point
- $\bullet\,$  edges =  $b$ ows
- $\bullet$ edge  $\langle \epsilon, \epsilon' \rangle$  weighted with distance between  $\epsilon$  and  $\epsilon'$

# Property of the Abstraction Graph

**Theorem**The duration of <sup>a</sup> quickest schedule is the length of a shortest path from  $\perp$  to  $\top$ in the abstraction graph.

Computation of the length of <sup>a</sup> path: history-free

### Computing an Efficient Schedule

- 1. Construct the abstraction graph:
	- (a) Compute the potential exchange points: by computing the forbidden boxes (potential exchange points are vertices of the forbidden boxes)
	- (b) Find the bows between the potential exchange points  $\rightarrow$  using a spacial decomposition into boxes
- 2. Compute a shortest path from  $\perp$  to  $\top$
- 3. From the shortest path, construct <sup>a</sup> concrete (eager) schedule

 $\rightarrow$  Deadlock-free efficient schedule, not necessarily optimal but with reasonable computation time

# Decomposition into Allowed Boxes

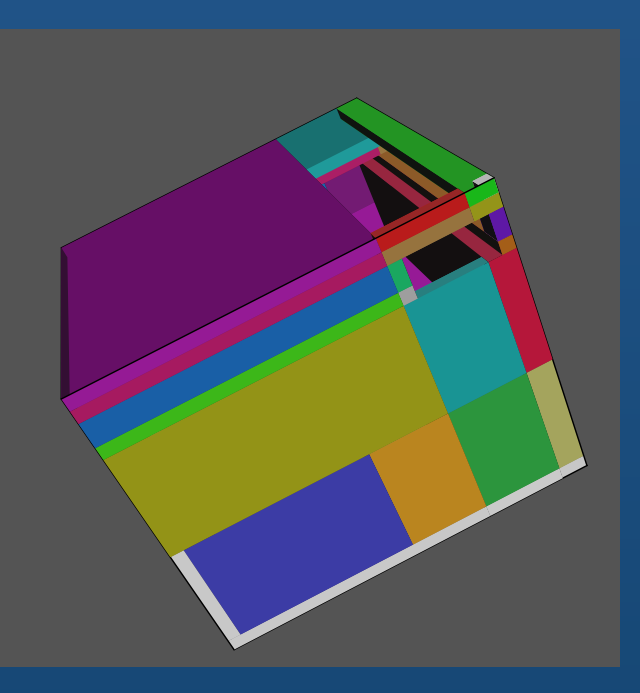

- No forbidden element inside an allowed box  $\implies$  its diagonal corresponds to <sup>a</sup> bow
- $\bullet$ Using Orthogonal polyhedra [Bournez99]
- $\bullet$ Decomposition algorithm based on <sup>a</sup> greedy strategy

# Computing Efficient Schedules using Geometric Intersection

# Exact Scaling Geometrization

- The diagram is scaled according to the task durations (we do not yet consider tasks with duration 0)
- $\bullet\,$  The product of threads  ${\cal E}$  form a non-uniform grid over  $\mathcal{B} = [0, c(\top_1)] \times \cdots \times [0, c(\top_N)]$  in  $\mathbb{R}^N$
- A state  $\epsilon \in \mathcal{E}$  is mapped to  $\overline{\epsilon}$  which is a grid point
- A forbidden state is mapped to <sup>a</sup> forbidden box
- A string is mapped to <sup>a</sup> sequence of grid points
- To exploit continuous geometric properties, we define the geometrization of an arc  $\langle\epsilon,\epsilon'\rangle$  as the directed line segment s from vertex  $\overline{\epsilon}$  to vertex  $\overline{\epsilon'}$

## Bows and Geometric Intersection - Property II

Let  $P_F$  forbidden polyhedron

Given an arrow  $\langle \epsilon,\epsilon'\rangle,$ if  $\langle \epsilon,\epsilon'\rangle\cap P_F = \emptyset,$  then  $\langle \epsilon,\epsilon'\rangle$  is a bow.

Construct a concrete feasible string based on  $\langle \epsilon,\epsilon'\rangle$  whose duration is the distance between  $\epsilon$  and  $\epsilon' \Rightarrow$  witness string

# Bows and Geometric Intersection - Property I (contd)

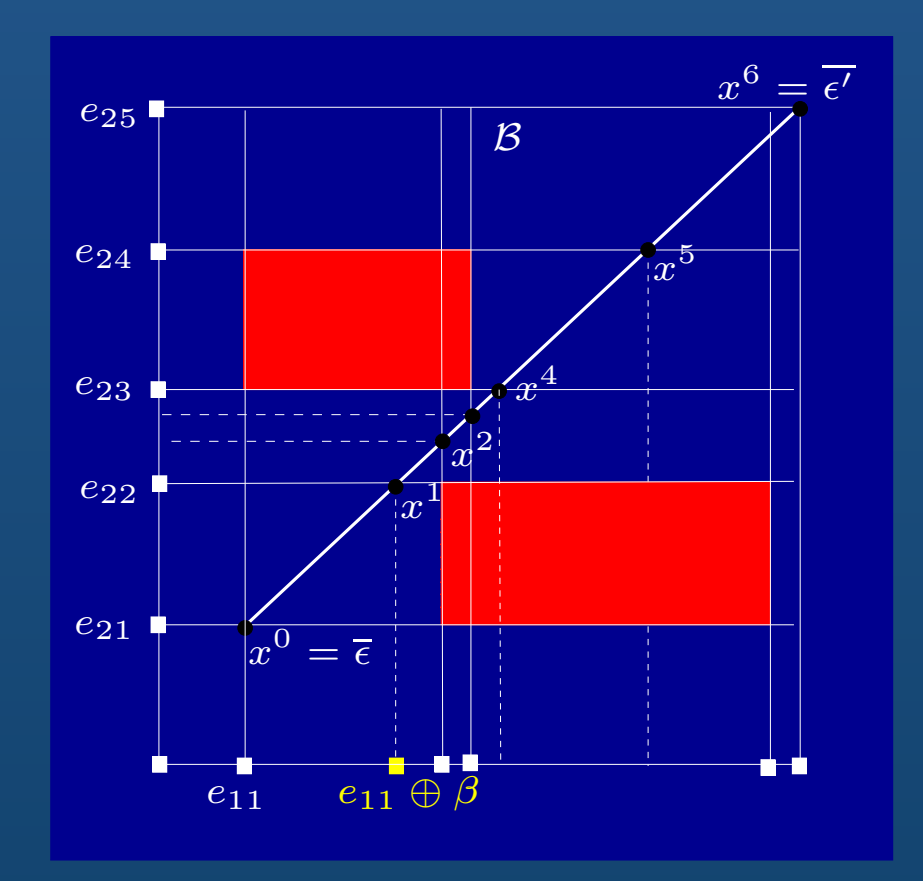

 $\{x^j\}$ : clipping of  $\overline{\langle \epsilon,\epsilon'\rangle}$  with the grid. Any point in B is mapped to an extended event (e.g.  $e \oplus \beta$ ). Mapping  $\{x^j\}$  to a sequence of extended events  $\Rightarrow$  concrete string  $s$ 

#### Proof of Theorem 1

- $\bullet\,$  Prove that the concrete string  $s$  is feasible (defining  $reset(s)$  and  $reset(s)$  is feasible since all the boxes  $box(x^j, x^{j+1})$  do not contain any forbidden points)
- Prove that duration of  $s$  = distance between  $\epsilon$  and  $\epsilon'$ (for all  $box(x^j, x^{j+1})$  the axis with the longest side length is the same).

#### Proof of Resource Conflict Free

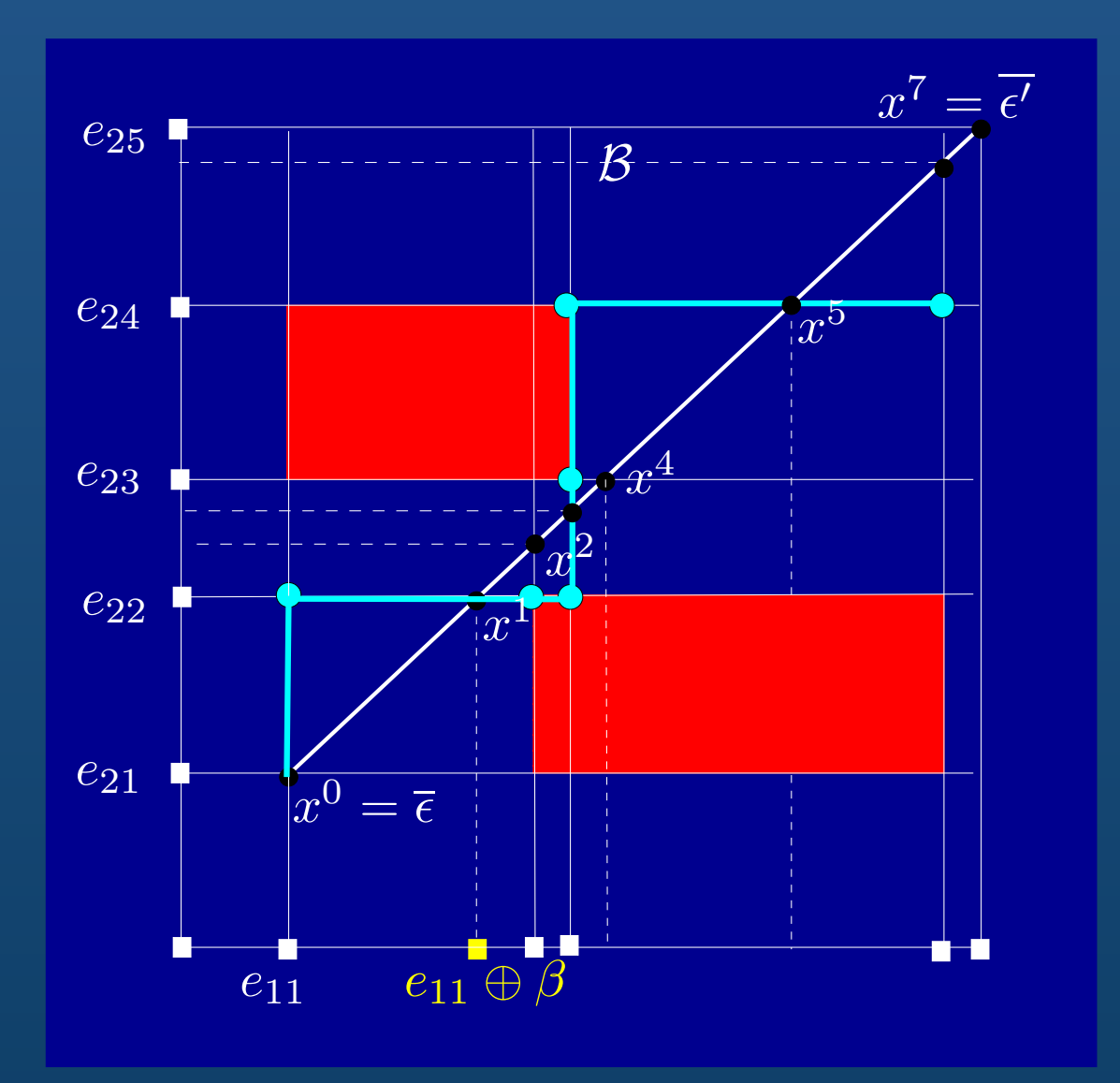

#### Proof of Duration

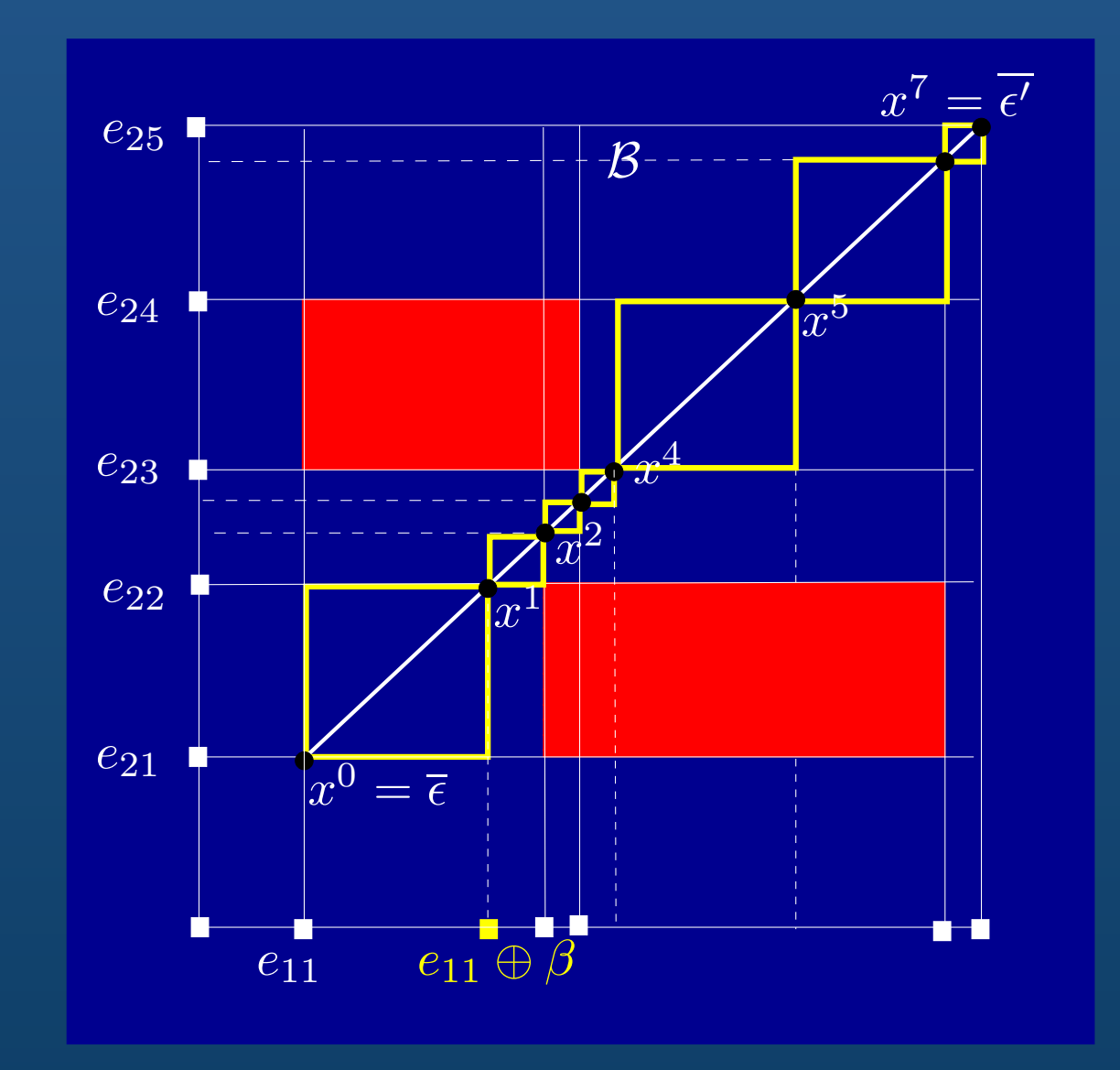

## Bows and Geometric Intersection - Property II

Let  $P_F$  forbidden polyhedron

Given an arrow  $\langle \epsilon,\epsilon'\rangle,$ if it is a bow and  $\langle\epsilon,\epsilon'\rangle\cap P_F\neq \emptyset$ , then there exists a sequence of bows  $\langle \epsilon,\epsilon_1\rangle,\langle \epsilon_1,\epsilon_2\rangle,\ldots,\langle \epsilon_n,\epsilon'\rangle$  with empty intersection with  $P_F$  such that

 $d(\langle \epsilon,\epsilon' \rangle) = d(\langle \epsilon,\epsilon_1 \rangle) + d(\langle \epsilon_1,\epsilon_2 \rangle) + \ldots + d(\langle \epsilon_n,\epsilon' \rangle).$ 

 $\Rightarrow$  Combining the two theorems, it suffices to consider line segments with empty interesection with the forbidden

 $\textrm{boxes.}$  . – p.36/41

# Algorithm for Computing Optimal Schedules

- $\bullet$ • Consider the set  $D$  of connected boxes that intersects with the diagonal of  $\mathcal B.$
- $\bullet$  Optimal schedule should be as closest as possible to the boundary of  $D$
- Using ray tracing to determine bows.

# **Conclusion**
## Undergoing Work

- $\bullet$ Experimentations
- •Comparison with timed automata techniques
- $\bullet$ • Deadlines

## Related works

• Éric Goubault Transitions take time, 1996  $\rightarrow \; \circ \;$  Continuous setting ◦ WCET tied to the geometry  $\Longrightarrow \textsf{ WCEPT}=0 \textsf{ \; not possible}$ 

• Ulrich Fahrenberg The geometry of timed PV programs, 2003  $\rightarrow$  One time dimension added for each clock

## Dijkstra's approach

• Edger W. Dijkstra Co-operating sequential processes, 1968 → **introducing the geometry** Untimed• L. Fajstrup, E. Goubault and M. Raussen Detecting deadlocks in concurrent systems, 1998 → **exploiting the geometry** Untimed